# **4 Modelagem Geológica e Geomecânica 3D da Mina Utilizando o Software Petrel 2004**

### **4.1. Metodologia**

 Para utilização do software Petrel 2004, na modelagem da mina de Morro da Mina, seguiu-se uma metodologia de trabalho com as seguintes etapas:

- Treinamento com o programa Petrel 2004;
- Análise dos dados sobre a Mina de Morro da Mina, recebidos da empresa VALE;
- Separação do material necessário para utilização no Petrel 2004;
- Elaboração dos Arquivos de Entrada;
- Entrada dos arquivos no Petrel 2004 e geração do Modelo Geométrico 3D do maciço da mina;
- Upscaling dos dados;
- Elaboração de Well Tops e Horizons intermediários para geração do Modelo Geológico 3D do maciço da mina;
- Análise Geoestatística dos dados para elaboração do Modelo Geomecânico 3D do maciço da mina. Subdividida em três etapas: Análise Estatística, Análise Estrutural, e Estimativa das variáveis estudadas em regiões não amostradas, através da técnica de interpolação conhecida por Krigagem Ordinária.

#### **4.2. Considerações sobre o Software Petrel**

Este software foi criado em 1996 pela empresa Schlumberger primariamente para utilização em modelagem de reservatórios de petróleo, sendo dividido em vários módulos ou funcionalidades independentes, se tornando, por isto, um pouco complexo, pois aparentemente não existe uma ordem específica para aplicação destes módulos. Foi necessário um tempo de pelo menos um mês para conhecê-lo razoavelmente bem, e ainda assim, com o decorrer dos trabalhos, novas potencialidades foram sendo descobertas,

mostrando-se assim uma ferramenta poderosa. Algumas adaptações, apresentadas nos itens seguintes, foram elaboradas para aplicação deste software em uma situação diferente da para qual foi criado, que no presente trabalho, é a utilização para modelagem geomecânica de uma mina a céu aberto.

O Petrel 2004 aceita os seguintes tipos de dados de entrada: Linhas (2D e 3D), Pontos, 2D ou 3D Grids, Poços e seus Logs, e Arquivos de Sísmica, e estes dados possuem arquivos específicos para aceitação pelo programa. A área de trabalho é dividida em três janelas, chamadas de Display Window (onde os modelos são mostrados), First Petrel Explorer Window (onde os dados importados, e as informações dos modelos gerados são mostrados), e Second Petrel Explorer Window (onde se encontram os módulos para utilização do usuário).

O programa usa um Grid 3D para criação de blocos com os quais o usuário pode representar geometricamente uma realidade. Este Grid divide o espaço em células (blocos), dentro das quais o material não varia, possuindo então um único valor para as propriedades modeladas.

A resolução do Grid exerce papel fundamental, pois a adoção de alta resolução (muitas células) permitirá recriar as complexidades espaciais, porém resultará em um modelo com muitas células, o que poderá não ser vantajoso, pois cada funcionalidade levará muito tempo para ser processada. Por outro lado, uma baixa resolução não levará em conta detalhes da geometria do local modelado, mas o tempo de trabalho será reduzido. A decisão dependerá do propósito do modelo, dos detalhes que devem ser levados em conta, e da quantidade de dados avaliados.

O software possui uma interface visual boa, e a possibilidade de modelar qualquer parâmetro rochoso, expresso em forma de Log. Permite a inclusão da descontinuidade do tipo falha, porém esta tarefa demanda muito tempo, pois não é um processo trivial. Os dados gerados podem ser utilizados em outros programas, pois fornece vários tipos de arquivo de exportação, sendo possível a utilização destes dados em programas de análises de estabilidade, conforme mostra a metodologia proposta.

No presente trabalho, preferiu-se manter os nomes originais das funções e elementos gerados no Petrel 2004. Isto facilita a utilização deste volume em trabalhos futuros, tendo em vista que o programa se apresenta completamente na língua inglesa.

#### **4.3. Análise dos Dados Recebidos**

Esta etapa foi importante para o conhecimento da mina e de toda a sua complexidade geológica, tendo em vista que esta se situa numa região que sofreu intenso metamorfismo, gerando vários litotipos importantes para a estabilidade dos taludes da cava. O material recebido constou de:

- Relatórios sobre: descrição dos furos de sondagens, análises de estabilidade dos taludes da mina e do depósito de estéril, e estudos geológicos e hidrogeológicos, elaborados pela SBC Ltda., MDGEO Ltda., e Geoexplore Ltda., no período de 2000 a 2005.
- Mapas geológicos e geomecânicos (alguns possuindo a topografia da cava) elaborados pela SBC Ltda.
- Dois conjuntos de mapeamentos da geologia estrutural realizados pelas empresas SBC Ltda. e Geoexplore Ltda.
- Fotos de caixas de testemunhos de sondagem e dos taludes da mina.
- As descrições geotécnicas propriamente ditas dos furos de sondagem das campanhas de 2002, 2003 e 2005, elaborados pela SBC Ltda.

Este material foi entregue por meio magnético e precisou ser organizado, principalmente de forma cronológica, devido à quantidade grande de informações, que embora expressas de forma truncada, apresentam o histórico dos estudos geotécnicos da mina de Morro da Mina.

#### **4.4.**

### **Material Utilizado na Modelagem**

Com o entendimento das potencialidades e limitações do software e o conhecimento adquirido do material sobre a mina, separou-se o que seria necessário para a elaboração do modelo, o que constou basicamente das seguintes informações:

- Topografia da cava;
- A locação, trajetória, e descrição dos furos de sondagem que serão efetivamente utilizados (trinta e nove no total).

A partir destas informações e das contidas nos relatórios, os parâmetros de resistência c' (coesão efetiva) e φ' (ângulo de atrito efetivo) foram estimados, conforme apresentado no Capítulo 3, para utilização também na modelagem.

 Os relatórios sobre os estudos geológicos e hidrogeológicos, com apresentação de toda a geologia estrutural da mina e seu mapeamento, assim

como os referentes às análises de estabilidade dos taludes, foram utilizados nas etapas de análises de estabilidade cinemáticas e por equilíbrio limite, apresentadas no Capítulo 5. O único relatório que não serviu de auxílio foi o relacionado aos estudos da pilha de estéril, pois não consta no escopo deste trabalho realizar estudos referentes a este assunto, e a localização do depósito de estéril não influi na estabilidade dos taludes da cava.

### **4.5. Arquivos de Entrada**

Com as informações selecionadas, foram criados os arquivos de entrada no software Petrel 2004, e tendo em vista que o programa é originalmente utilizado na área de engenharia de petróleo, receberam os seguintes nomes:

- Horizons: para a formação da geometria da superfície da mina, e o limite inferior do modelo. Foram criados dois, e possuem as coordenadas (x, y, z) no sistema UTM das linhas que representam as Cristas e os Pés das bancadas, que compõem os taludes da cava da mina, retiradas do mapa topográfico com auxílio do software AutoCAD 2004. Outros Horizons foram criados mais tarde, de modo diferente.
- Well Heads: para locação dos furos. Um arquivo somente, que possui os nomes e as coordenadas (x, y, z) das bocas dos furos de sondagens no sistema UTM, valor de KB (Kelly Bushing - igual à zero), valor de TopD (igual à cota da boca do furo), e valor de BottomD (igual a cota final do furo).
- Well Paths: para a trajetória dos furos. Trinta e nove arquivos foram criados, contendo os valores de MD (Measured Depth), inclinação (diferença entre 90° e o mergulho do furo), e azimu te dos furos.
- Well Logs: para as informações ao longo dos furos (logs). Foram gerados cento e dezessete arquivos (três conjuntos de trinta e nove), pois se preferiu trabalhar com dois arquivos de modelagem independentes, um para o conjunto de informações RQD-Q-RMR e o outro para C-PHI, e em ambos utilizaram-se as informações sobre litologia (LITO).

Todos estes arquivos possuem extensão .txt, e o arquivo Well Log é do tipo LAS 3.0, seguindo um padrão pré-estabelecido, da própria área de engenharia de petróleo, contendo informações de MD, locação da boca do furo, e valores de propriedades ao longo do furo. Para criação destes arquivos, o

programa Microsoft Office Excel auxiliou bastante, pois se trabalhou grande parte do tempo com planilhas contendo as informações das descrições dos furos.

#### **4.6. Modelo Geométrico 3D da Mina**

Após a entrada das informações anteriores, um modelo geométrico 3D do maciço é gerado (Figura 4.1), permitindo a visualização espacial da cava, dos furos de sondagem (Figuras 4.2 e 4.3), e das informações ao longo destes (Figura 4.4), que constam de: RQD (Deere et al., 1967), Q (Barton et al., 1974), RMR (Bieniawski, 1976), c' (C no programa – coesão efetiva), e φ' (PHI no programa – ângulo de atrito efetivo). O Grid adotado possui dimensões de 3 x 3m, sendo a base para a formação das células nas etapas seguintes. A seta verde/vermelha aponta para o Norte.

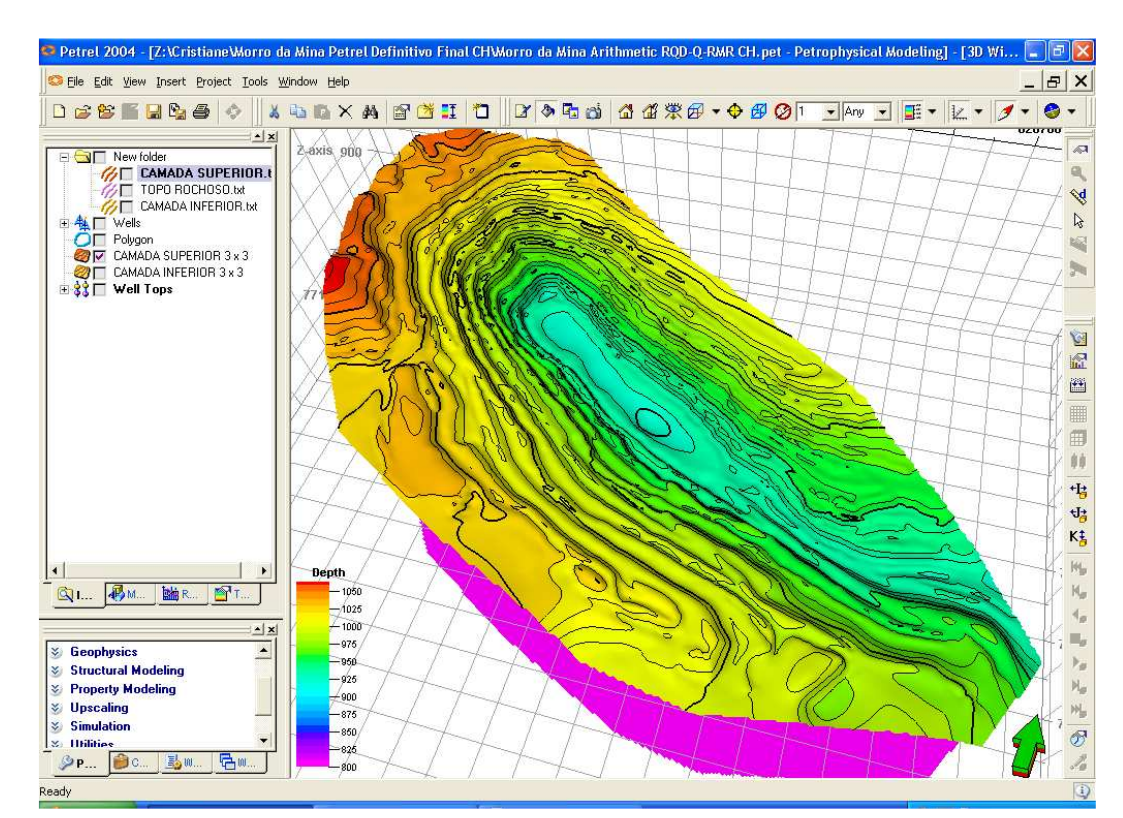

Figura 4.1 – Geometria da Cava da mina de Morro da Mina.

Observa-se que a geometria da cava da mina está bem representada, porém não foi possível detalhar a geologia estrutural da mina, sendo este ainda um problema comum da maioria dos softwares de modelagem geológica. O Petrel 2004 oferece a função Fault Modeling para modelagem de falhas, porém com o conjunto de dados disponíveis se tornaria uma tarefa trabalhosa, e o interessante, no caso estudado, seria modelar principalmente os demais tipos de descontinuidades presentes em maciços rochosos.

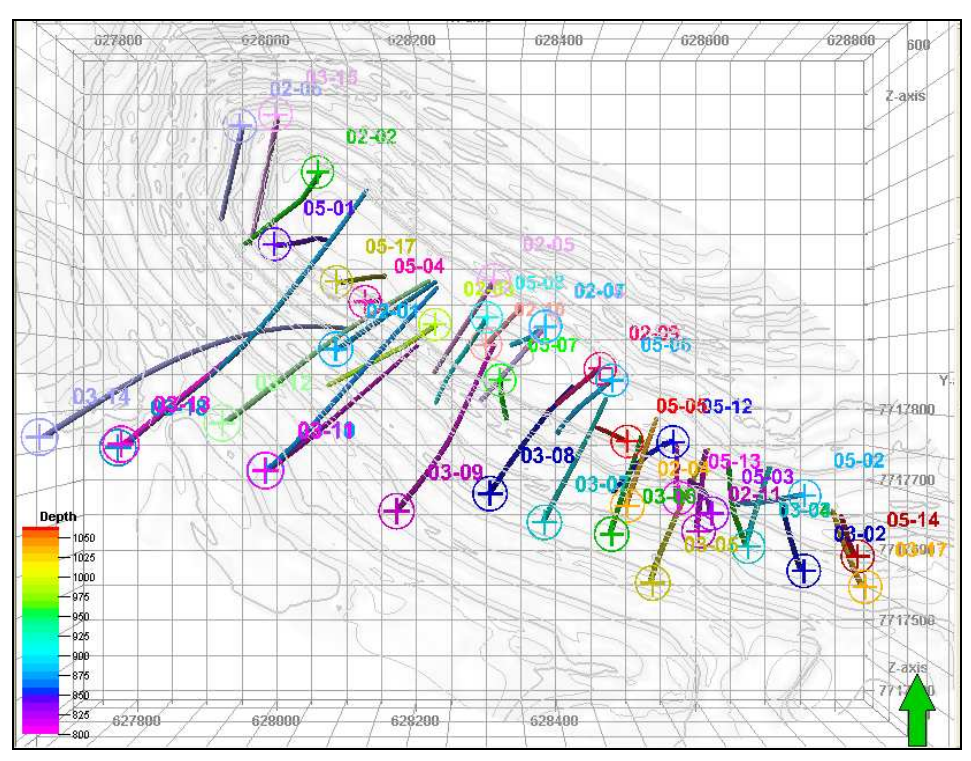

Figura 4.2 – Visualização das posições das bocas dos furos e suas trajetórias – vista de cima da cava.

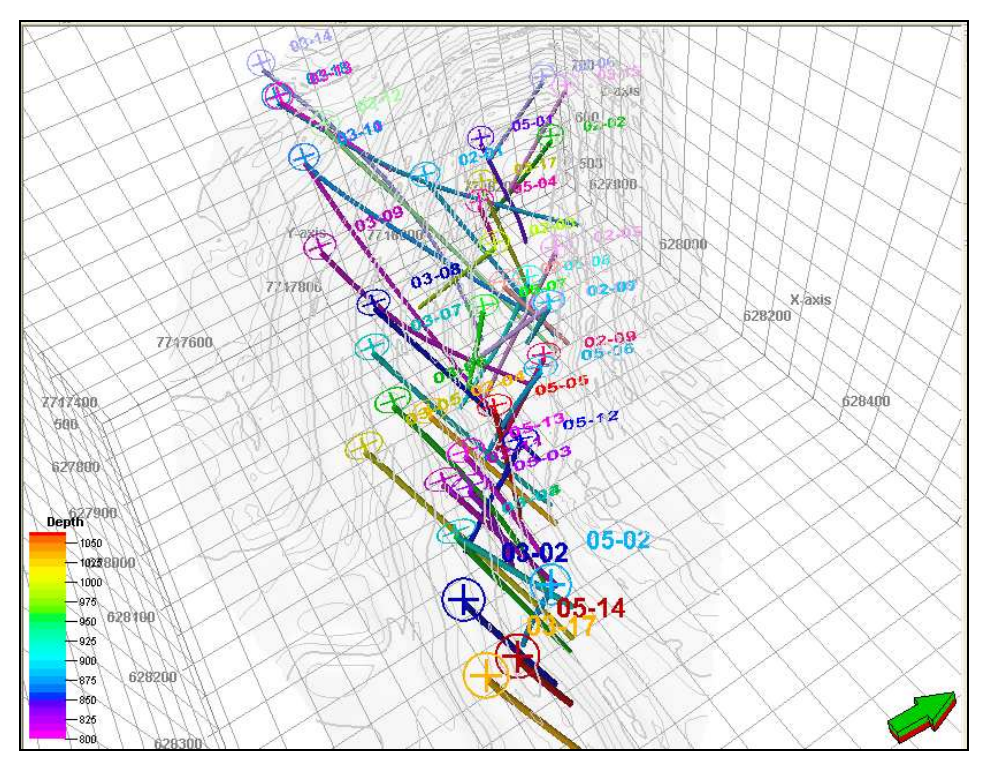

Figura 4.3 – Visualização espacial das trajetórias dos furos de sondagens.

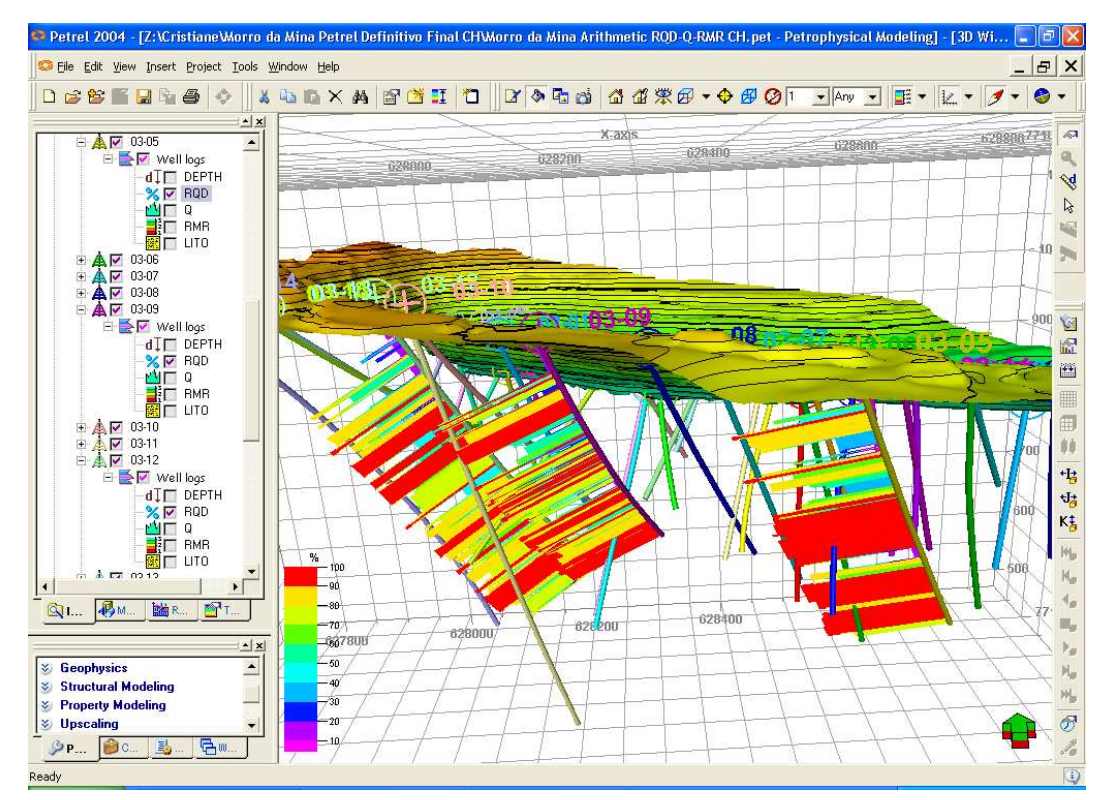

Figura 4.4 – Informações ao longo dos furos de sondagens – RQD.

### **4.7. Upscaling dos Dados**

Nesta etapa do trabalho, as informações distribuídas ao longo dos furos são incorporadas às células que cruzam as trajetórias dos furos. Estas células são criadas antes da realização do Upscaling, através da função Layering, onde a região entre dois Horizons, chamada de Zone, é dividida em várias camadas, as layers, que podem ser especificadas por quantidade ou espessura. Neste trabalho adotou-se a espessura de 5m, logo, as células do modelo possuem as seguintes dimensões:  $3 \times 3 \times 5$ m, ou  $45 \text{m}^3$ .

Para cada um dos cinco dados estudados foi realizado o Upscaling, no qual se realizam cálculos de média com os valores das propriedades estudadas (Figura 4.5). Esta função oferece métodos para estes cálculos, tais como a "Média Aritmética", e a "Média Harmônica", podendo-se escolher o método e a forma como se deseja que os dados sejam tratados. Utilizou-se o método de cálculo chamado "Média Aritmética Ponderada" pelos comprimentos dos trechos dos furos, no qual os logs são tratados As lines. Este método se mostrou o mais adequado para os tipos de dados estudados.

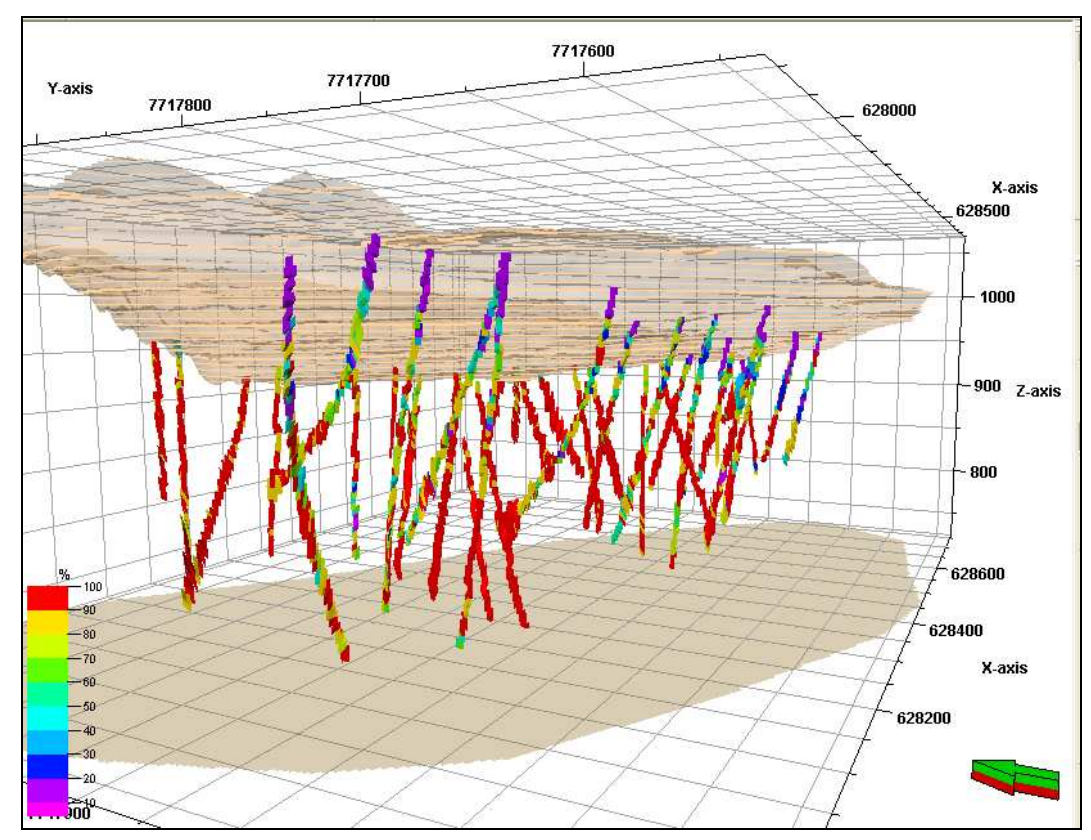

Figura 4.5 – Upscaling RQD.

### **4.8. Modelo Geológico 3D da Mina**

Esta etapa do trabalho consta de uma tentativa de reprodução da distribuição das litologias no maciço da mina, sendo isto importante para a etapa posterior das análises geoestatísticas, pois não é aconselhável um estudo geoestatístico realizado em uma região com litologias discrepantes umas das outras, como é o caso da mina em estudo, pois os resultados finais com certeza são afetados pelas diferenças de valores das propriedades geomecânicas das rochas envolvidas.

Desta forma, criaram-se novos Horizons, intermediários aos dois existentes, a partir das litologias encontradas nos furos de sondagem, procurando-se limitar zonas de mesma litologia no modelo. Utilizou-se a função Well Correlation, onde, em uma janela de trabalho chamada Well Section, Well Tops nos furos de sondagens podem ser criados, sendo estes pontos-guia para a geração desses novos Horizons (Figura 4.6).

O seguinte critério foi adotado para a criação dos Well Tops:

• Utilização de uma seqüência de furos de sondagem percorrendo desde a extremidade do setor NW até a extremidade do setor SW1, com o objetivo de verificar continuidade nas litologias, mantendo-se desta forma furos, de uma mesma região, próximos um do outro;

• Tentativa de criação de uma zona composta pelos trechos de minério, e de outras pelos outros tipos rochosos.

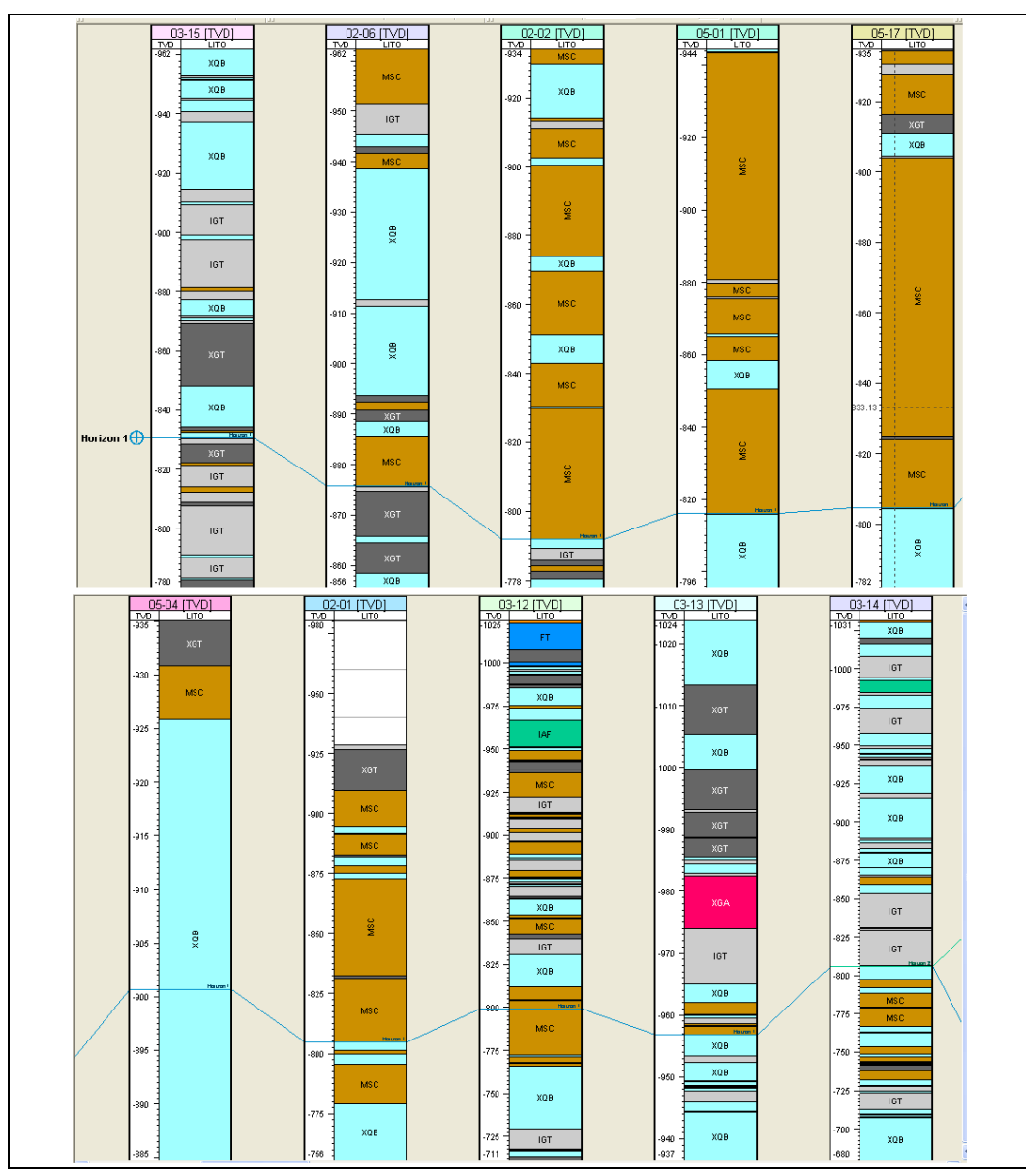

Figura 4.6 – Seqüência de furos de sondagem e Well Tops.

|                    | 03-18 [TVD]                              |                    | $\begin{array}{c} 03-11 \text{ [TVD]} \\ \hline \text{VP} & \text{UTO} \end{array}$ |                   | $\frac{03.10}{90} \frac{[\text{TVD}]}{\text{UTO}}$                                                       |                    | 03-09 [TVD]                                                                                                    |       |                   | $\frac{03-07}{4}$ [TVD]                                                                                                  |  |
|--------------------|------------------------------------------|--------------------|-------------------------------------------------------------------------------------|-------------------|----------------------------------------------------------------------------------------------------|--------------------|----------------------------------------------------------------------------------------------------|-------|-------------------|----------------------------------------------------------------------------------------------------|--|
| $\frac{100}{1023}$ | <b>LITO</b>                              | $\frac{100}{1023}$ | XQB                                                                                 | $\frac{TO}{1023}$ | ${\sf FT}$                                                                                               | $\frac{100}{1002}$ | $\frac{1}{2}$                                                                                                    |       | $\frac{100}{086}$ |                                                                                                    |  |
|                    |                                          | 1000               |                                                                                     |                   |                                                                                                    |                    | XQB                                                                                                    |       | $-975$            |                                                                                                    |  |
|                    |                                          |                    | $\ensuremath{\mathsf{IGT}}$                                                         | 1000              | XGT                                                                                                    |                    | XQB                                                                                                    |       |                   | XOB                                                                                                    |  |
| $-1000 -$          |                                          |                    |                                                                                     |                   |                                                                                                    | $-975$             | XQB                                                                                                    |       |                   |                                                                                                    |  |
|                    |                                          | $-950$             |                                                                                     |                   |                                                                                                    |                    |                                                                                                    |       | $-950$            |                                                                                                    |  |
|                    |                                          |                    | $\textsf{IGT}$                                                                      | $-975$            |                                                                                                    |                    |                                                                                                    |       |                   |                                                                                                    |  |
| $-980$             |                                          |                    | XQB                                                                                 |                   |                                                                                                    | $-950$             | IGT                                                                                                    |       |                   | XQB                                                                                                    |  |
|                    |                                          | $-900$             |                                                                                     |                   |                                                                                                    |                    | XQB                                                                                                    |       | $-925$            |                                                                                                    |  |
|                    |                                          |                    |                                                                                     | $-950$            |                                                                                                    |                    |                                                                                                    |       |                   | XQB                                                                                                    |  |
| -960               |                                          |                    |                                                                                     |                   | XQB                                                                                                    | $-925$             | XQB                                                                                                    |       |                   |                                                                                                    |  |
|                    |                                          | -850               |                                                                                     |                   |                                                                                                    |                    |                                                                                                    |       | $-900$            |                                                                                                    |  |
|                    |                                          |                    | IGT                                                                                 | $-925$            | <b>MSC</b>                                                                                               |                    |                                                                                                    |       |                   |                                                                                                    |  |
| $-940$             | IAF                                      |                    | <b>MSC</b>                                                                          |                   |                                                                                                    |                    | $X{\mathbb Q} B$                                                                                                  |       |                   | XQB                                                                                                    |  |
|                    |                                          | -000               |                                                                                     |                   |                                                                                                    | $-900$             |                                                                                                    |       | $-875$            |                                                                                                    |  |
|                    | <b>Player</b>                            |                    |                                                                                     | $-900$            | XQB                                                                                                    |                    | <b>IGT</b>                                                                                                    |       |                   |                                                                                                    |  |
| $-920 -$           | <b>MSC</b>                               |                    | IGT                                                                                 |                   | XOB                                                                                                    |                    |                                                                                                    |       |                   |                                                                                                    |  |
|                    |                                          | $-750$             |                                                                                     |                   |                                                                                                    | $-875$             | XQB                                                                                                    |       | $-850$            |                                                                                                    |  |
|                    |                                          |                    |                                                                                     | $-875$            |                                                                                                    |                    | IGT                                                                                                    |       |                   |                                                                                                    |  |
| $-900$             | XQB                                      |                    | XGT<br>XQB                                                                          |                   |                                                                                                    |                    |                                                                                                    |       |                   | XOB                                                                                                    |  |
|                    |                                          | $-700$             |                                                                                     |                   | XQB                                                                                                    | $-850$             |                                                                                                    |       | $-825 -$          |                                                                                                    |  |
| -880               | <b>MSC</b>                               |                    | $\chi_{\mathbb{Q}}$ B                                                               | $-850$            |                                                                                                    |                    | XQB                                                                                                    |       |                   |                                                                                                    |  |
|                    |                                          |                    |                                                                                     |                   | <b>MSC</b>                                                                                               |                    |                                                                                                    |       |                   | MSC                                                                                                    |  |
|                    |                                          | $-650$             | XQB                                                                                 |                   | XQB                                                                                                    | $-825$             | XQB                                                                                                    |       | $-800$            |                                                                                                    |  |
| $-860 -$           | MSC.                                     |                    |                                                                                     | $-825$            |                                                                                                    |                    | <b>MSC</b>                                                                                                    |       |                   |                                                                                                    |  |
|                    |                                          |                    | <b>MSC</b>                                                                          |                   | <b>MSC</b>                                                                                               |                    | ÷<br>MSC                                                                                                    |       |                   |                                                                                                    |  |
|                    |                                          | $-600$             | MSC                                                                                 |                   |                                                                                                    | $-800$             |                                                                                                    |       |                   | XOB                                                                                                    |  |
| $-840 -$           | XQB                                      |                    |                                                                                     | $-800$            |                                                                                                    |                    |                                                                                                    |       | $-775$            |                                                                                                    |  |
| $-831$             |                                          | $-563$             |                                                                                     | $-784$            | XQB                                                                                                    | $-782$             | XQB                                                                                                    |       | $-758$            |                                                                                                    |  |
|                    |                                          |                    |                                                                                     |                   |                                                                                                    |                    |                                                                                                    |       |                   |                                                                                                    |  |
|                    | 03-08 [TVD]<br>$\frac{100}{485}$<br>LITO |                    | 05-07 [TVD]<br>$\frac{100}{926}$<br><u>LITO</u>                                     |                   |                                                                                                    |                    | 05-08 [TVD]<br>$\frac{1}{419}$<br>LITO <sub></sub>                                                                |       | $\frac{100}{934}$ | $02-03$ [TVD]<br><b>LITO</b>                                                                                             |  |
|                    |                                          |                    | MSC                                                                                 |                   |                                                                                                    |                    | MSC                                                                                                    |       |                   |                                                                                                    |  |
|                    | XQB                                      |                    | XOB<br>$-920 -$                                                                     |                   |                                                                                                    |                    |                                                                                                    |       |                   | <b>MSC</b>                                                                                                    |  |
|                    |                                          |                    |                                                                                     |                   | $-920 -$                                                                                                 |                    | XQB<br>$-900 -$                                                                                                   |       | $-920$            |                                                                                                    |  |
|                    | $-960$                                   |                    | MSU.                                                                                |                   | š                                                                                                    |                    | XGT                                                                                                    |       |                   | <b>MSC</b>                                                                                                    |  |
|                    | XQB                                      |                    |                                                                                     |                   |                                                                                                    |                    |                                                                                                    |       |                   |                                                                                                    |  |
|                    |                                          |                    | $-910 -$<br><b>MSC</b>                                                              |                   |                                                                                                    |                    | $-880 -$                                                                                                    |       |                   | XQB                                                                                                    |  |
|                    | .040<br>XQB                              |                    | XQB                                                                                 |                   | $-910 -$                                                                                                 |                    | $\frac{1}{2}$                                                                                                    |       | $-900$            |                                                                                                    |  |
|                    |                                          |                    |                                                                                     |                   |                                                                                                    |                    |                                                                                                    |       |                   |                                                                                                    |  |
|                    | XQB<br>$-920$                            |                    | $-900$                                                                              |                   |                                                                                                    |                    | $-860$                                                                                                    |       |                   | MS <sub>6</sub>                                                                                                    |  |
|                    | XQB                                      |                    |                                                                                     |                   | $-900$                                                                                                   |                    | <b>MSC</b>                                                                                                    |       | $-880$            |                                                                                                    |  |
|                    |                                          |                    |                                                                                     |                   |                                                                                                    |                    | <b>MSC</b><br>$-840$                                                                                              |       |                   | <b>MSC</b>                                                                                                    |  |
|                    | $-900$<br>XOB                            |                    | XGT<br>$-890 -$                                                                     |                   |                                                                                                    |                    |                                                                                                    |       |                   |                                                                                                    |  |
|                    | XQB                                      |                    |                                                                                     |                   |                                                                                                    |                    | <b>MSC</b>                                                                                                    |       |                   | XQD                                                                                                    |  |
|                    |                                          |                    |                                                                                     |                   | $-890 -$                                                                                                 |                    | $-820$                                                                                                    |       | $-860$            | XGT                                                                                                    |  |
|                    | $-880$<br>XGA                            |                    | XGT<br>$.880 -$                                                                     |                   | 300                                                                                                    |                    |                                                                                                    |       |                   |                                                                                                    |  |
|                    |                                          |                    | XQB                                                                                 |                   |                                                                                                    |                    |                                                                                                    |       |                   | XQB                                                                                                    |  |
|                    | $.860 -$                                 |                    |                                                                                     |                   | $-830 -$                                                                                                 |                    | $-800 -$                                                                                                    | House |                   |                                                                                                    |  |
|                    |                                          |                    | XGT                                                                                 |                   |                                                                                                    |                    | <b>MSC</b>                                                                                                    |       | $-840$            |                                                                                                    |  |
|                    |                                          |                    | $-870 -$                                                                            |                   |                                                                                                    |                    |                                                                                                    |       |                   | MSC                                                                                                    |  |
|                    | $-840 -$<br><b>MSC</b>                   |                    |                                                                                     |                   |                                                                                                    |                    | $-780$                                                                                                    |       |                   |                                                                                                    |  |
|                    |                                          |                    | XGT                                                                                 |                   | $-870$                                                                                                   |                    | <b>MSC</b>                                                                                                    |       | $-820$            |                                                                                                    |  |
|                    |                                          |                    | $-860$                                                                              |                   | IET.                                                                                                    |                    |                                                                                                    |       |                   | <b>MSC</b>                                                                                                    |  |
|                    | $-820 -$                                 |                    | 356.60                                                                              |                   |                                                                                                    |                    | $-760$<br>MSC                                                                                                    |       |                   |                                                                                                    |  |
|                    |                                          |                    | XGT                                                                                 |                   |                                                                                                    |                    |                                                                                                    |       |                   |                                                                                                    |  |
|                    | $-800$                                   |                    | $-850$                                                                              |                   | $-830 -$<br>ğ                                                                                            |                    |                                                                                                    |       | $-800$            |                                                                                                    |  |
|                    | XOB                                      |                    |                                                                                     |                   |                                                                                                    |                    | $-740 -$<br><b>MSC</b>                                                                                            |       |                   | ē                                                                                                    |  |
|                    |                                          |                    | XQB                                                                                 |                   |                                                                                                    |                    |                                                                                                    |       |                   |                                                                                                    |  |
|                    | $-780$ $-$                               |                    | $-841$                                                                              |                   | $-849$ $-$                                                                                               |                    | $-721$                                                                                                    |       | $-784$            |                                                                                                    |  |
|                    | 02-05 [TVD]                              |                    | 02-07 [TVD]                                                                         |                   |                                                                                                    |                    |                                                                                                    |       |                   |                                                                                                    |  |
| $\frac{TO}{.944}$  | LITO.                                    | $\frac{100}{-934}$ | LITO <sub>.</sub>                                                                   |                   | $\begin{array}{ c c c }\hline 02-08 & [TVD] \\ \hline 109 & 470 \\ \hline 433 & 4 \\ \hline \end{array}$ |                    | $\begin{array}{ c c c }\hline 02-09 & [TVD] \\ \hline \hline 150 & UTO \\ \hline 433 & UTO \\ \hline \end{array}$ |       |                   | $\begin{array}{ c c c }\hline 05-06 & [TVD] \hline \hline \text{TO} & \text{UTO} \\ \hline 150 & 470 \hline \end{array}$ |  |
|                    |                                          |                    | <b>MSC</b>                                                                          | $-930 -$          | MSC <sup>House</sup>                                                                                     |                    |                                                                                                    |       |                   | XQB                                                                                                    |  |
| $-925$             |                                          | $-930 -$           | XGT                                                                                 |                   |                                                                                                    |                    | IAF                                                                                                    |       |                   |                                                                                                    |  |
|                    |                                          |                    |                                                                                     |                   |                                                                                                    | $-920$             |                                                                                                    |       | -920              |                                                                                                    |  |
|                    |                                          | $-925$             |                                                                                     | $-920 -$          |                                                                                                    |                    | <b>Service</b>                                                                                                    |       |                   |                                                                                                    |  |
| $-900$             |                                          |                    | MSC                                                                                 |                   | MSC                                                                                                    |                    |                                                                                                    |       | $-910 -$          |                                                                                                    |  |
|                    |                                          | $-920 -$           |                                                                                     |                   |                                                                                                    |                    |                                                                                                    |       |                   |                                                                                                    |  |
|                    |                                          |                    |                                                                                     | $-910 -$          |                                                                                                    | $-900$             |                                                                                                    |       | $-900 -$          | MSC                                                                                                    |  |
| .875               |                                          | $-915 -$           |                                                                                     |                   |                                                                                                    |                    |                                                                                                    |       |                   |                                                                                                    |  |
|                    | XQB                                      |                    | MSC                                                                                 |                   | <b>MSC</b>                                                                                               |                    |                                                                                                    |       |                   |                                                                                                    |  |
|                    |                                          | $-910 -$           |                                                                                     |                   |                                                                                                    | $-880$             |                                                                                                    |       | $-890 -$          |                                                                                                    |  |
| $-850$             |                                          |                    |                                                                                     | $-900$            |                                                                                                    |                    |                                                                                                    |       |                   | MSC                                                                                                    |  |
|                    | IAF                                      | $-905$             |                                                                                     |                   | XOB                                                                                                    |                    | MSC                                                                                                    |       | $-880$            |                                                                                                    |  |
|                    |                                          |                    |                                                                                     |                   |                                                                                                    |                    |                                                                                                    |       |                   | <b>MSC</b>                                                                                                    |  |
| .825               | XQB                                      | $-900^{\circ}$     |                                                                                     | $-890 -$          |                                                                                                    | $-860$             |                                                                                                    |       | $-870 -$          |                                                                                                    |  |
|                    |                                          |                    | iΘ                                                                                  |                   |                                                                                                    |                    |                                                                                                    |       |                   |                                                                                                    |  |
|                    | MSC                                      |                    |                                                                                     |                   | $\textsf{IGT}\xspace$                                                                                    |                    |                                                                                                    |       | $-860$            |                                                                                                    |  |
|                    |                                          | $-895$             |                                                                                     | $-880$            |                                                                                                    |                    |                                                                                                    |       |                   | MSC                                                                                                    |  |
| .800               |                                          |                    |                                                                                     |                   |                                                                                                    | .840               |                                                                                                    |       | $-850 -$          |                                                                                                    |  |
|                    |                                          | $-890$             |                                                                                     |                   | MSC                                                                                                    |                    |                                                                                                    |       |                   |                                                                                                    |  |
|                    |                                          |                    | XQB                                                                                 | $-870 -$          |                                                                                                    |                    | IGT                                                                                                    |       |                   |                                                                                                    |  |
| $-775 -$           |                                          | $-885$             |                                                                                     |                   |                                                                                                    |                    |                                                                                                    |       | $-840 -$          | Haven                                                                                                    |  |
|                    | House                                    |                    | XGT                                                                                 |                   | XQB                                                                                                    | $-820$             | IAF                                                                                                    |       |                   | IGT                                                                                                    |  |
|                    | MSC                                      | $-880 -$           | <b>MSC</b>                                                                          | $-860$            | <b>MSC</b>                                                                                               |                    |                                                                                                    |       | $-830$            | XQB                                                                                                    |  |
| $-750$             |                                          |                    |                                                                                     |                   |                                                                                                    |                    |                                                                                                    |       |                   |                                                                                                    |  |
|                    |                                          |                    |                                                                                     |                   | XQB                                                                                                    |                    |                                                                                                    |       | $-820$            |                                                                                                    |  |
|                    |                                          |                    |                                                                                     |                   |                                                                                                    |                    |                                                                                                    |       |                   |                                                                                                    |  |
|                    |                                          | $-875$             |                                                                                     |                   |                                                                                                    | $-800$             | XOB                                                                                                    |       |                   |                                                                                                    |  |
| $-725$             |                                          |                    | XQB                                                                                 | $-850$            | XQB                                                                                                    |                    |                                                                                                    |       | $-810 -$          | xos                                                                                                    |  |

Figura 4.6 – Seqüência de furos de sondagem e Well Tops (Continuação).

 $\begin{array}{|c|c|c|}\n\hline\n02-11 & [TVD] & \n\hline\n750 & UTO & \n\hline\n364 & & & \n\end{array}$  $\begin{array}{|c|c|c|}\hline 03-06 & [\underline{7\sqrt{D}}] \\ \hline \hline \text{TO} & \text{UTO} \\ \hline 481 & 1 \\ \hline \end{array}$  $\begin{array}{|c|c|c|}\n\hline\n05-12 & [1 \nabla D] \\
\hline\n150 & 470 \\
\hline\n\end{array}$  $\begin{array}{|c|c|c|}\n\hline\n & 05-05 & [7 \nabla D] \\
\hline\n & 170 & 170 \\
\hline\n & 936 & & & \n\end{array}$  $\frac{05}{368}$ xoe XQB xo 920 isc.  $\frac{1}{100}$  $\overline{308}$ **IGT** XQB .<br>900 MSC **So** -920 XQB XQB **MSC**  $XQB$ ÷ MSC 90I MS  $XQB$ 900  $_{\rm XQB}$ 48C xoe læ, XQB MSC xoe  $XOB$ **MSC**  $.820$ -ee XQB XOB **MSC**  $XQB$ xoe š **MSC** g <sub>820</sub> MS) gox 820 MS)  $\times 10^7$ XQB  $XQ$ -760<br>-764  $.778 XQB$  $\frac{1}{1.808}$  $\frac{1}{100}$  $\frac{1}{301}$  $\frac{02-04}{5}$  [N2] 05-03 (TVD) 03-04 (TVD)<br>MD | LITO 0305 (TVD) 03-03 (TVD)  $\frac{700}{488}$  $\frac{1}{2}$ TVD<br>963<br>960  $\frac{1}{403}$  $\frac{750}{1500}$ xoe xos .<br>175 SOLO  $\overline{300}$ žes. XOB ikn xue  $\overline{161}$  $\times 00$ XQB 161 XQB XQB  $\times$ QB 920  $\overline{\lambda G}$ .<br>Oor  $X00$ :al .<br>361  $\overline{XGT}$  $\overline{\phantom{a}}$ хвя .<br>ool xoe XQB  $XOB$ g .<br>XQB .<br>860 .<br>MSC .<br>910 48C .<br>MSC g o<br>An MSC xoa ,<br>325 .<br>Ann XQB  $_{\rm XOR}$ **MSC**<sup>He</sup> .<br>MSC l9N .<br>M .<br>800 xos MSC  $MSC$ 75 š ,<br>780 XOB 820 XQB xoa 760<br>-738  $\frac{1}{3}$  =  $\frac{1}{3}$  $\frac{1}{2}$  $XQB$ 1 مە  $\frac{1}{260}$  $\begin{array}{|c|c|c|}\n\hline\n05.14 & [TVD] & \n\hline\n70 & UTO & \n\hline\n953 & 1 & UTO & \n\hline\n\end{array}$  $\begin{array}{|c|c|c|}\hline 03.02\,\mathrm{[TO]}\\ \hline \text{M0} & \text{LID} \\ \hline \text{963} & \text{LID} \\ \hline \end{array}$  $\begin{array}{|c|c|c|}\hline 0 & 0 & 0 \\ \hline 0 & 0 & 0 \\ \hline 0 & 0 & 0 \\ \hline 0 & 0 & 0 \\ \hline \end{array}$  $\begin{array}{|c|c|c|}\hline 03.17 & [TVD] \hline \hline \text{TO} & \text{UTO} & \text{UTO} \\ \hline 062 & \text{UTO} & \text{UTO} & \text{UTO} \\ \hline \end{array}$  $\frac{03.04}{50} \frac{[TVD]}{[100]}$  $\bar{x}$ ae -950 XQB ę xoe GRF  $-920$ i.<br>Gol .<br>140 910  $\frac{1}{3}$ xoe xoe 030 xae MSC ann 920 xui ann<br>O oso.<br>Aso .<br>910 ...<br>XQB xoe -900 900  $\overline{XOB}$ .<br>890  $\times$ 08  $XQB$ xoe -<br>870 g .<br>880 910  $_{\rm x00}$ xoe ğ 860 xor e70 -<br>
<del>Dr</del>iorizon  $16T$ .<br>XQB -860 xoe 85D MSC  $\overline{\text{MSG}}$ **SS**  $\overline{\mathsf{MS}}$  $\bar{x}$ o B  $\overline{308}$ 830

Figura 4.6 – Seqüência de furos de sondagem e Well Tops (Continuação).

 $XQB$ 

O programa usa ferramentas de interpolação para gerar e extrapolar os Horizons para regiões sem Well Tops, seguindo as classificações de Horizons fornecidas, e adotadas pelo usuário, podendo estes ser dos seguintes tipos:

- Erosional: os horizontes abaixo são truncados por este tipo, sendo geralmente superior a todos os outros;
- Conformable: para horizontes que serão truncados por outros, se localizando geralmente no meio do modelo;
- Discont: trunca os horizontes abaixo e acima deste tipo, se posicionando também no meio do modelo;
- Base: horizontes acima são truncados por este tipo.

Para o caso de modelos com vários tipos litológicos variando de posição e forma, como o caso da mina estudada, o controle deste processo é difícil e trabalhoso, pois o software é primariamente utilizado para modelos de bacias sedimentares, onde os Horizons, na maioria das vezes, se encontram paralelos entre si. Desta forma, o modelo proposto foi dividido em 3 Zonas, aproximadamente de acordo com a litologia, sendo uma formada pelos trechos de minério (Zona 2), e as outras duas pelos demais tipos rochosos, com predominância do tipo XQB (Zonas 1 e 3), conforme Figura 4.7 e Figura 4.8.

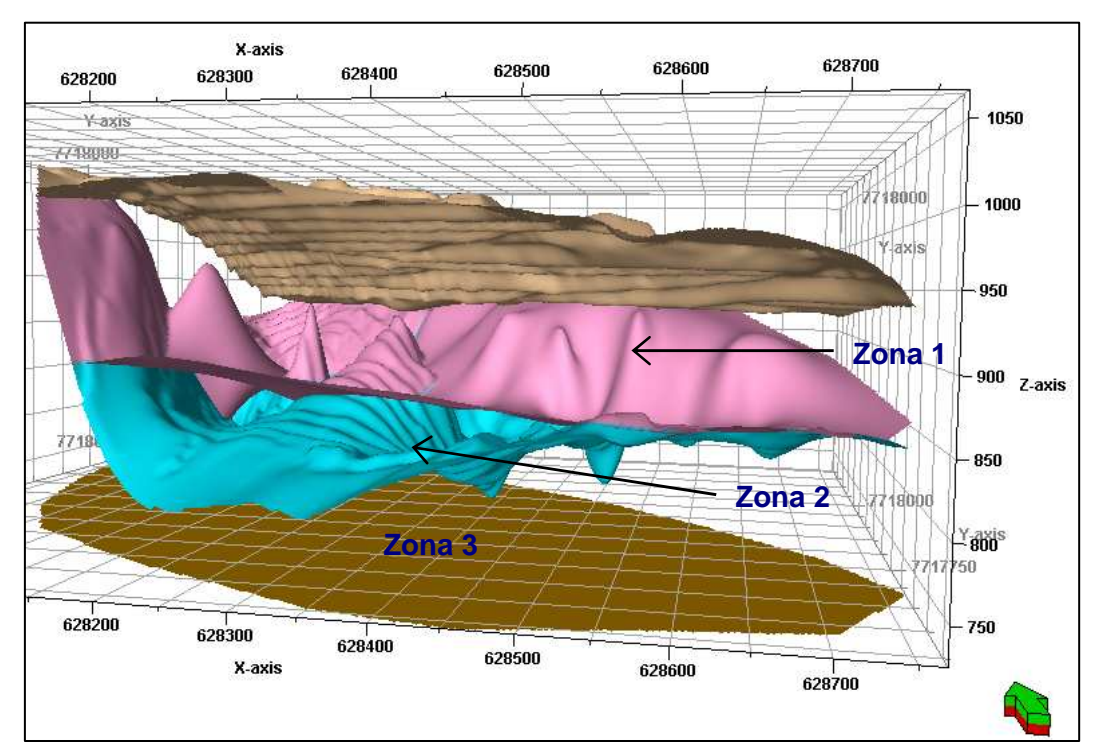

Figura 4.7 – Horizons intermediários – vista do Sul.

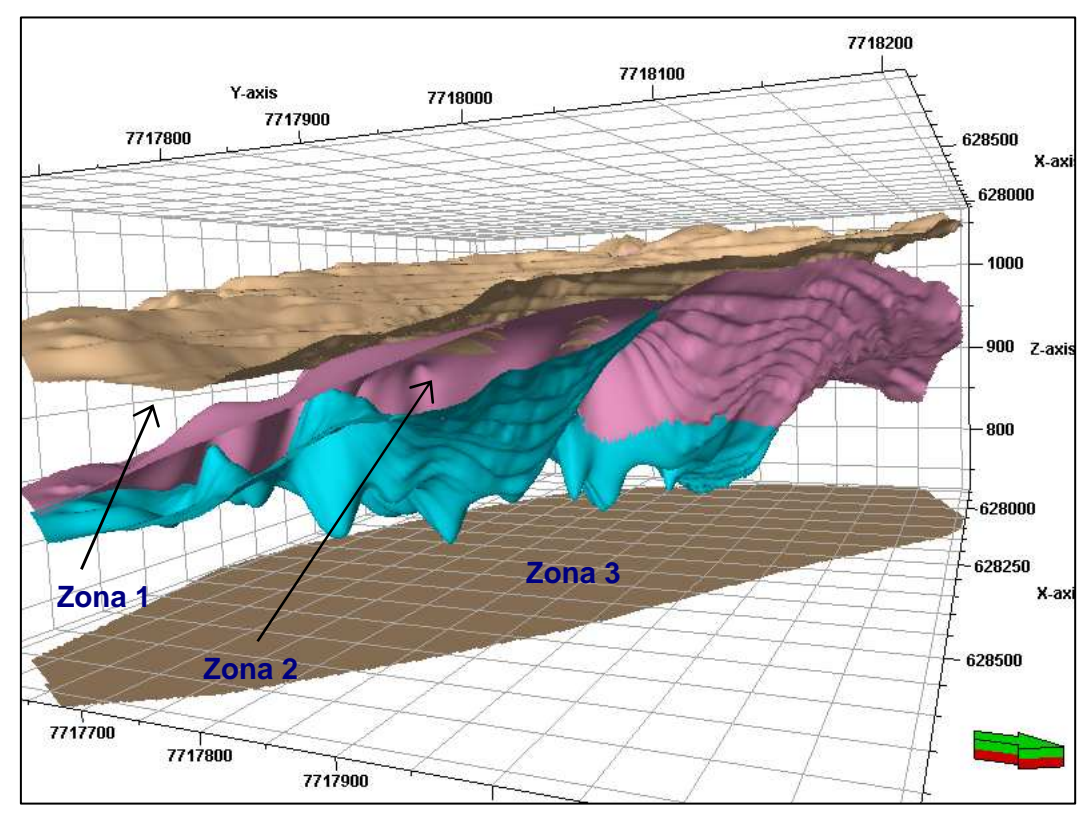

Figura 4.8 – Horizons intermediários – vista do Nordeste.

### **4.8.1. Análise Crítica dos Resultados**

O modelo geológico 3D da mina ficou razoavelmente bom, pois os Horizons se apresentam com "pontas" mergulhando para cima ou para baixo, mostrando que houve um esforço do programa em respeitar as posições dos Well Tops, que foram criados de acordo com a litologia, fazendo até mesmo lembrar-se da complexidade do maciço rochoso estudado, onde as rochas se encontram encaixadas umas nas outras.

O modelo se apresenta de forma simples, porém compreensível. Fizeramse tentativas de criar mais zonas, mas o modelo não ficou compreensível nem confiável, por conta da dificuldade de controle do processo, e da interpolação arbitrária realizada pelo programa, com os Horizons gerados assumindo posições visualmente incoerentes.

Acredita-se ainda que a distribuição dos furos também possa ter influenciado na limitação da quantidade de zonas, onde se evitou a geração dos horizontes incoerentes, pois segundo as posições dos furos, os Well Tops criados se concentravam na região central do modelo, e não ao redor de todo o maciço da mina, oferecendo um grau de liberdade muito grande para o programa extrapolar os Horizons para as regiões sem Well Tops, ocorrendo assim o aparecimento dos horizontes bastante questionáveis.

## **4.9. Análise Geoestatística e Modelagem Geomecânica 3D da Mina**

### **4.9.1. Análise Estatística**

Para realização da análise geoestatística através do programa Petrel 2004, os dados devem possuir distribuição de freqüência Normal, e as variáveis regionalizadas precisam apresentar-se estacionárias. Desta forma, a etapa de análise estatística consistiu basicamente na aplicação de transformações nos dados com o objetivo de eliminar tendências espaciais, e trazê-los para uma distribuição Normal, sendo isto realizado na Tab Transformations, dentro da função Data Analysis no Petrel 2004.

Após a realização das estimativas, estas tendências são reaplicadas nas propriedades modeladas, garantindo sua preservação. Isto ocorre de forma automática, sobre o resultado da modelagem, exatamente na ordem inversa em que as transformações foram aplicadas, para preservar as tendências espaciais e a distribuição original dos dados no resultado final das propriedades.

A seqüência de transformações utilizadas foi a seguinte:

- Output Truncation: deve ser a primeira a ser usada. Esta transformação não permite a estimativa de valores maiores que os amostrados.
- 1D Trend: através desta transformação define-se uma função tendência a partir dos dados de entrada, gerando um vetor no espaço, que é ajustado à distribuição espacial dos dados amostrados. O valor do Fator de Correlação entre o vetor e os dados deve ficar próximo de -1 ou 1. Para esta busca de tendência, no caso estudado, levou-se em conta a direção predominante do intemperismo (S e SE da cava), e geral das descontinuidades (apresentadas em detalhe adiante no Capítulo 5, mas, por hora, com mergulhos para NE, ocorrendo a busca na direção perpendicular para observar-se certa continuidade das propriedades). A Figura 4.9, e a Figura 4.10 representam o pior e o melhor ajuste alcançado na aplicação desta transformação, e os demais resultados encontram-se intermediários a estes.

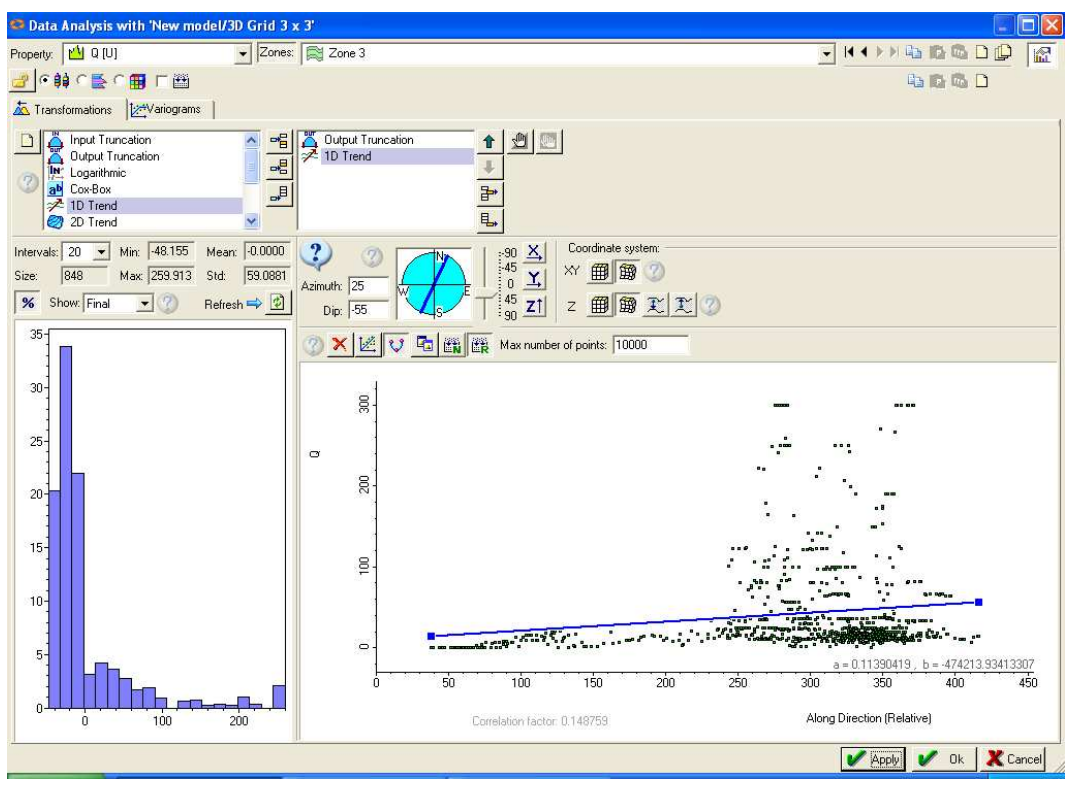

Figura 4.9 – Transformação 1D Trend para a variável Q, Zona 3, representando o ajuste mais difícil desta transformação – FC = 0,148759.

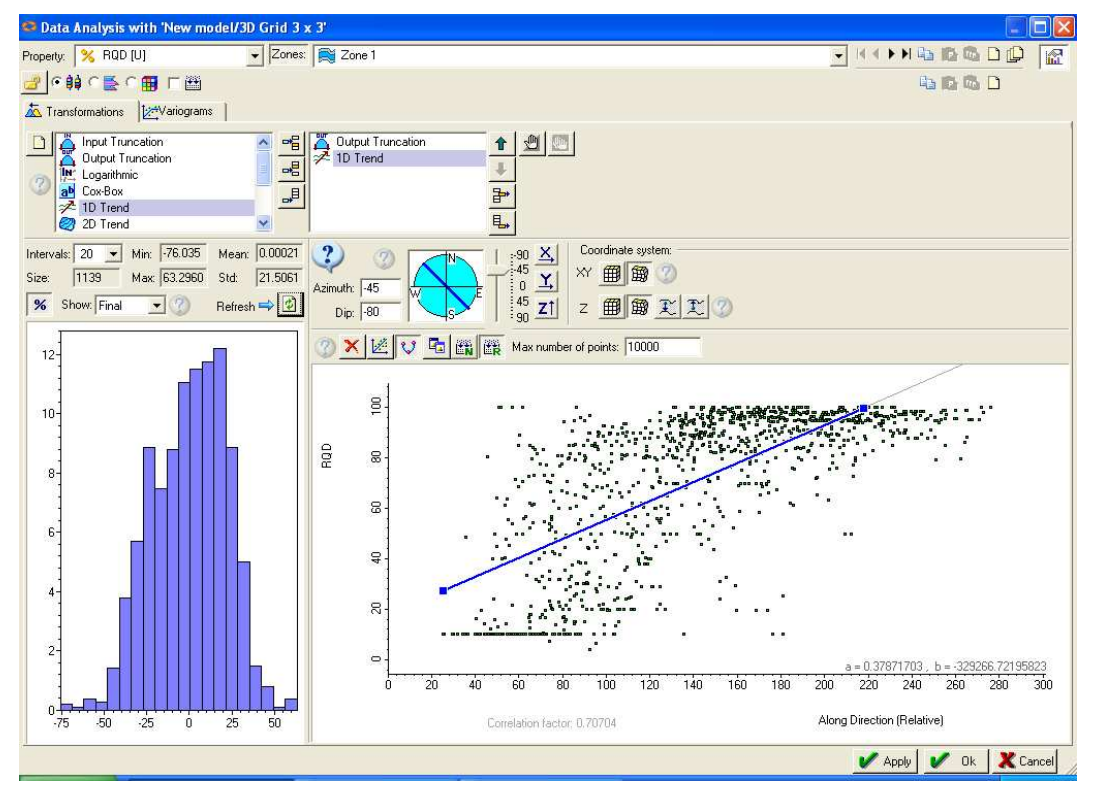

Figura 4.10 – Transformação 1D Trend para a variável RQD, Zona 1, representando o melhor ajuste desta transformação – FC = 0,70704.

- Scale Shift: usada para mudar e escalar os dados para que a média seja igual a 0 (zero), e o desvio padrão 1 (um). Deve geralmente ser aplicada depois de qualquer transformação espacial (Cox-Box, Logarithmic ou Trend). Diferente da Normal Score, ela não troca a forma da distribuição, então, o histograma já deve ter alcançado a semelhança com uma distribuição normal antes de aplicar esta transformação.
- Normal Score: força qualquer distribuição a ficar normalizada. Deve ser a última transformação a ser aplicada aos dados, ou seja, depois de truncar os dados e remover as tendências espaciais. Caso a presente etapa de aplicação de transformações, com utilização da Tab Transformations, não fosse realizada, o programa utilizaria automaticamente a transformação Normal Score, na função Petrophysical Modeling. Mais uma vez, a Figura 4.11, e a Figura 4.12 representam o pior e o melhor ajuste alcançado na aplicação desta transformação, e os demais resultados encontram-se intermediários a estes.

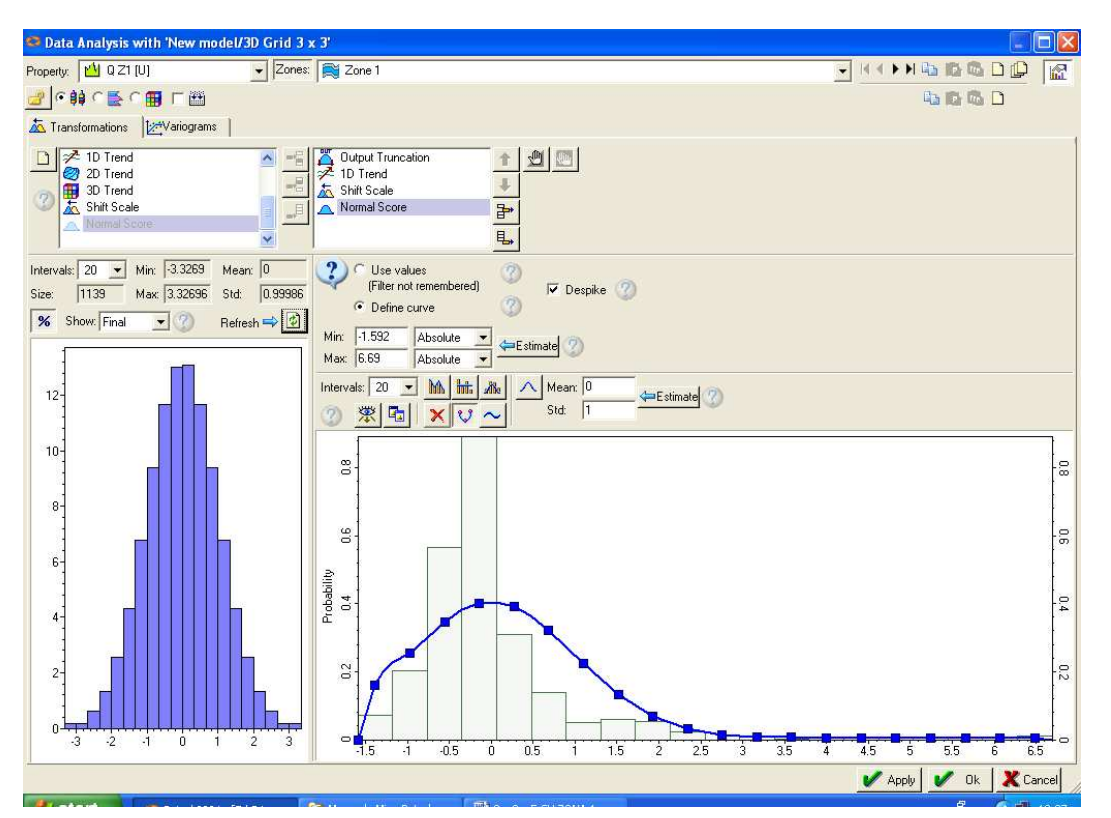

Figura 4.11 – Transformação Normal Score para a variável Q, Zona 1, representando o ajuste mais difícil desta transformação – Min = -1,592, Max = 6,69, σ = 0,99986.

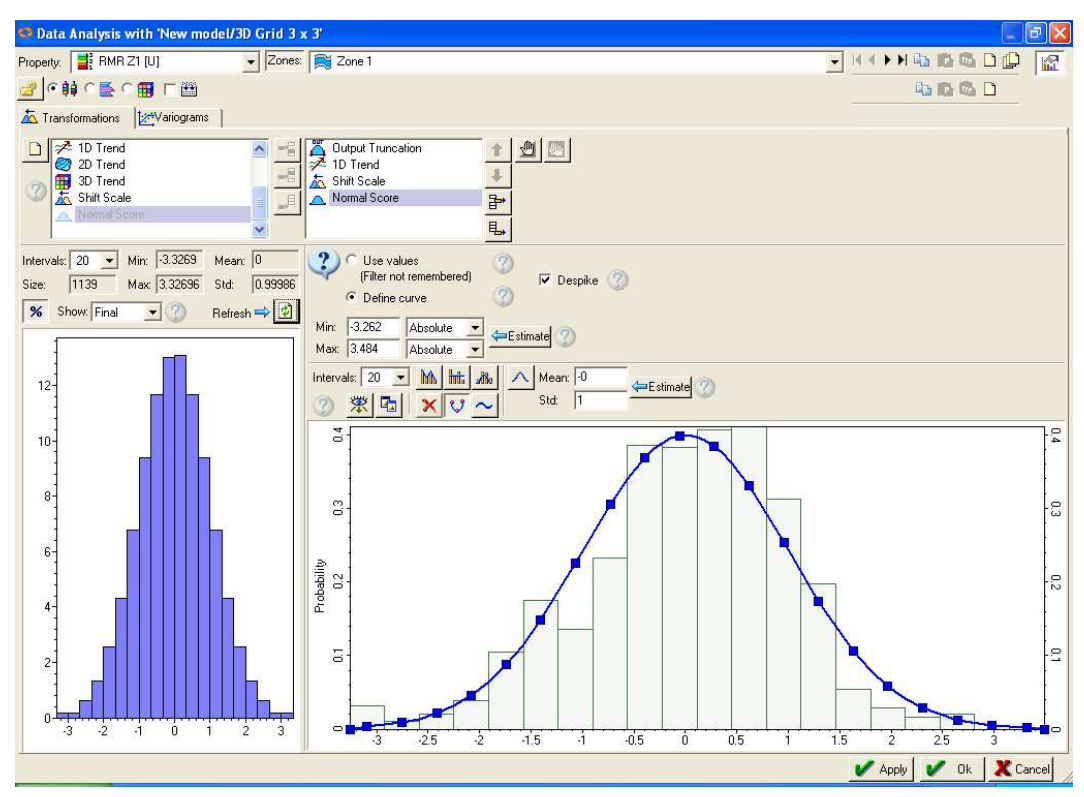

Figura 4.12 – Transformação Normal Score para a variável RMR, Zona 1, representando o melhor ajuste desta transformação – Min = -3,262, Max = 3,484, σ = 0,99986.

### **4.9.2. Análise Estrutural**

Após as transformações nos dados, parte-se para a etapa de análise estrutural, realizada na Tab Variograms, também dentro da função Data Analysis no Petrel 2004, onde os semivariogramas são elaborados e ajustados a um dos modelos teóricos oferecidos, que no caso são o Modelo Esférico, Gaussiano, e Exponencial.

Na realidade, os semivariogramas são elaborados a partir dos resíduos, que são a diferença entre o valor da propriedade em cada célula Upscaled (valor da variável regionalizada) e a tendência para este ponto. Após as interpolações, o resíduo é adicionado à tendência para surgir o modelo resultante.

Para ajuste dos modelos teóricos, alguns critérios devem ser seguidos, de acordo com a orientação oferecida pelo próprio programa:

- Valor do Search Radius >> valor do Range (Major, Minor, Vertical) para as três direções pesquisadas;
- Valor do Sill = 1, pois se trabalha com o semivariograma normalizado, devido à transformação Normal Score. Este valor é fixo no programa,

devendo ser alcançado no ajuste, ou se encontrar dentro do limite de erro aconselhado de  $\pm$  0,30;

- Valor do  $Nu$ *aget* = 0:
- Valor do Major dir = valor do Azimuth adotado na utilização da transformação 1D Trend (foi observado que isto auxilia no ajuste do modelo).

Estes valores são alcançados alterando-se o formato do cone de busca, situado a esquerda dos semivariogramas, que vão sendo recalculados de acordo com a nova geometria. Três direções principais são modeladas, apresentadas nas Tabs Major Direction, Minor Direction, e Vertical Direction, sendo a anisotropia geométrica a única permitida avaliar pelo Petrel 2004 (mesmo patamar, diferentes alcances). O modelo teórico melhor ajustado foi o Exponencial. As Figuras 4.13 a 4.18 apresentam os piores e melhores ajustes obtidos para cada uma das três direções investigadas, e as Tabelas 4.1 a 4.3 resumem os valores de ajuste obtidos para todas as propriedades e zonas estudadas (os valores discrepantes foram postos em negrito).

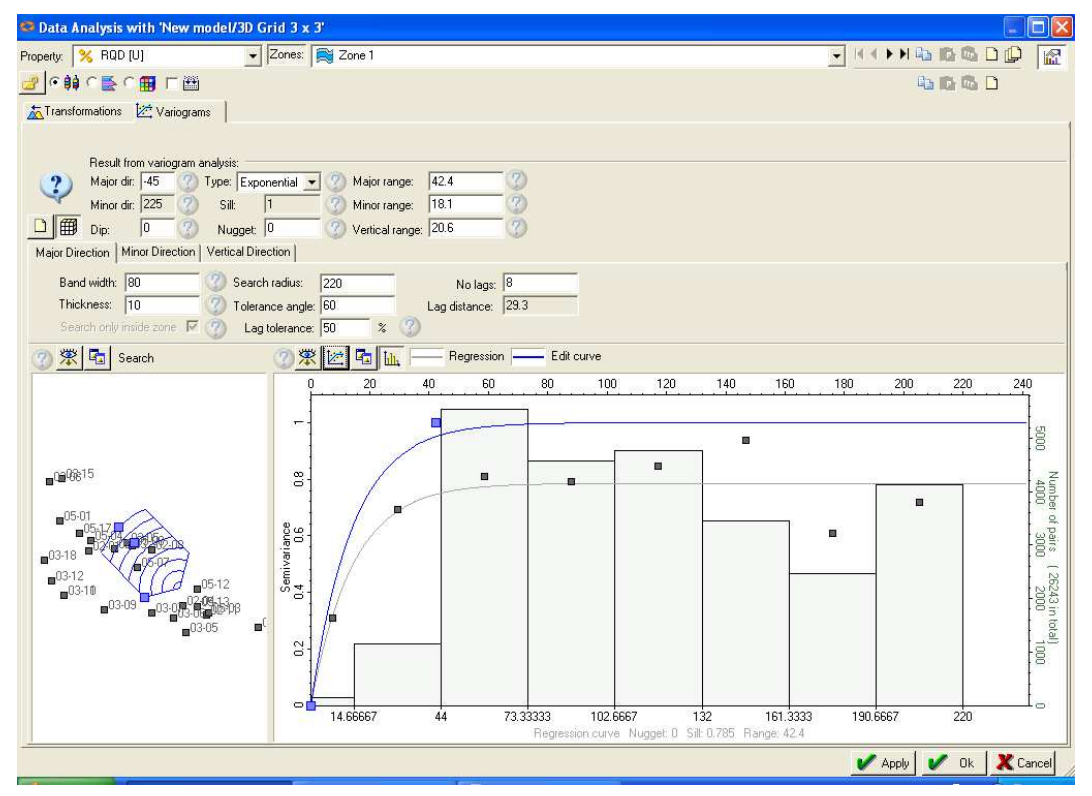

Figura 4.13 – Semivariograma representando um mau ajuste para a Major Direction, variável RQD, Zona  $1 - S$ ill = 0,785.

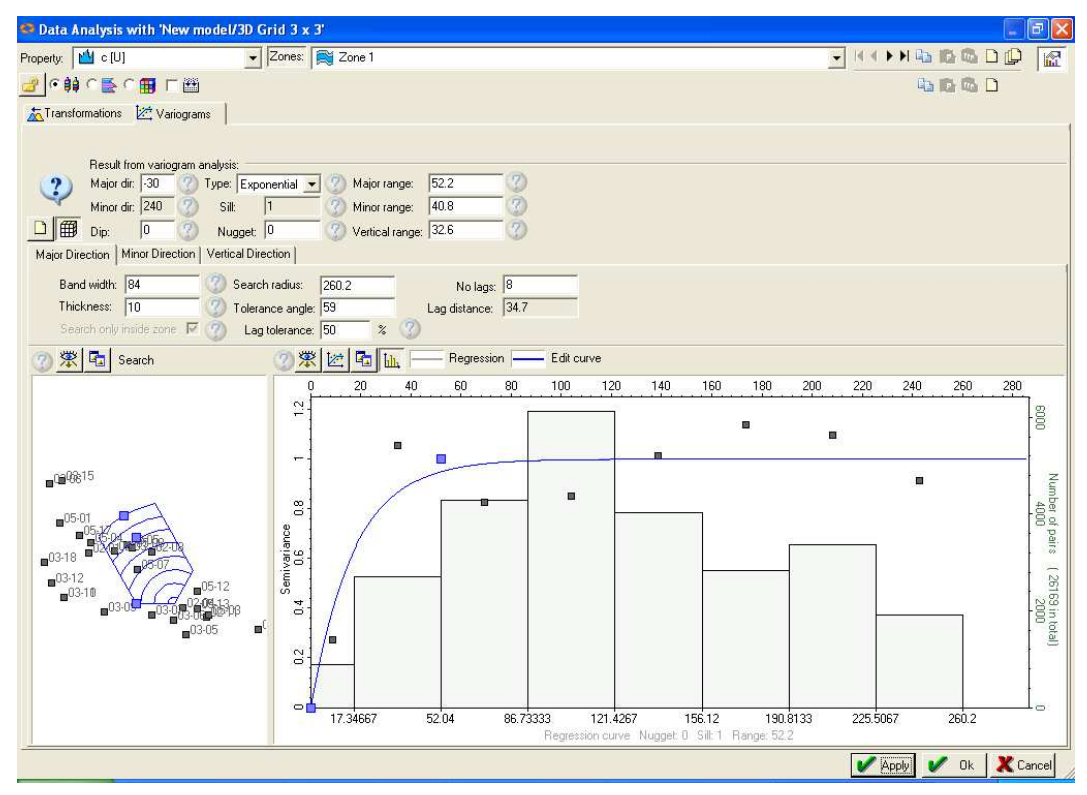

Figura 4.14 – Semivariograma representando um bom ajuste para a Major Direction, variável C, Zona  $1 - \frac{S}{ll} = 1$ .

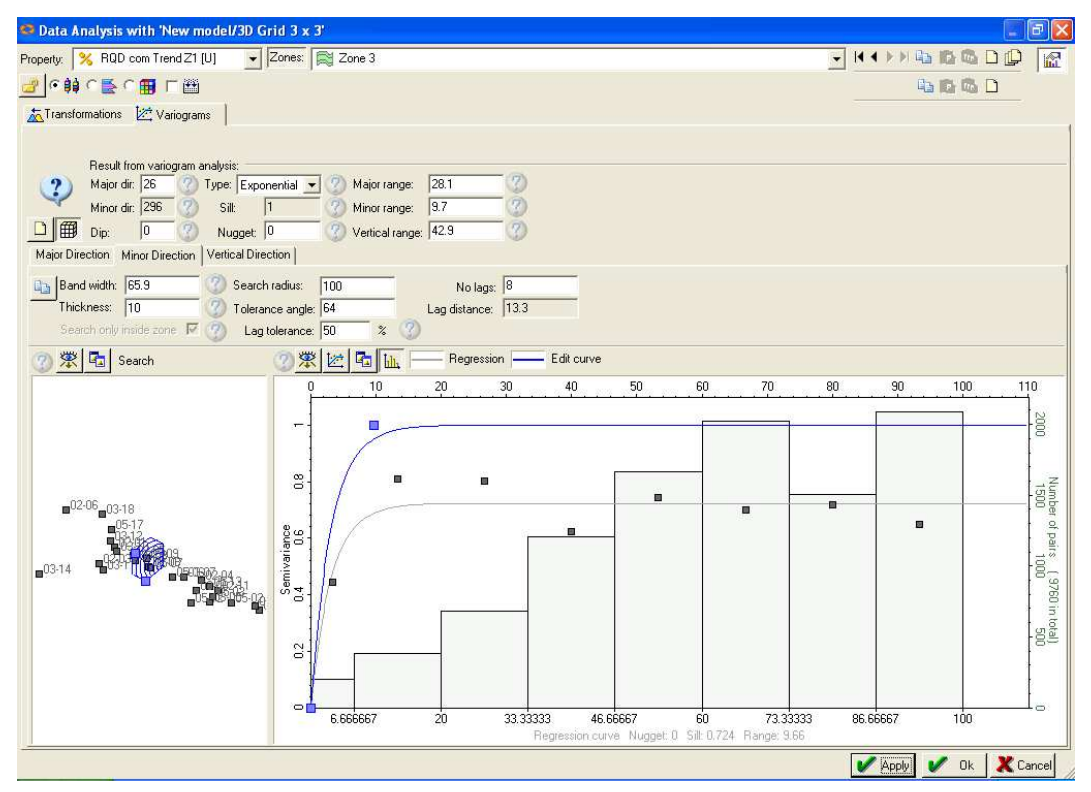

Figura 4.15 – Semivariograma representando um mau ajuste para a Minor Direction, variável RQD, Zona 3 - Sill = 0,724.

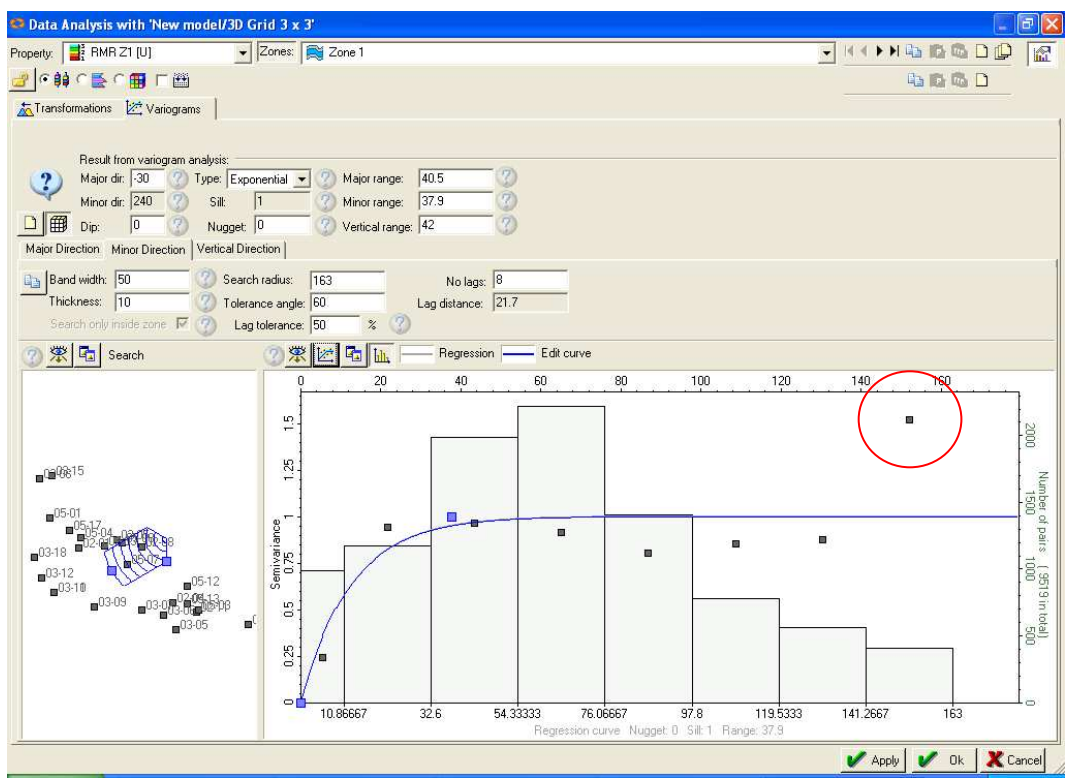

Figura 4.16 – Semivariograma representando um bom ajuste para a Minor Direction, variável RMR, Zona 1 - Sill = 1.

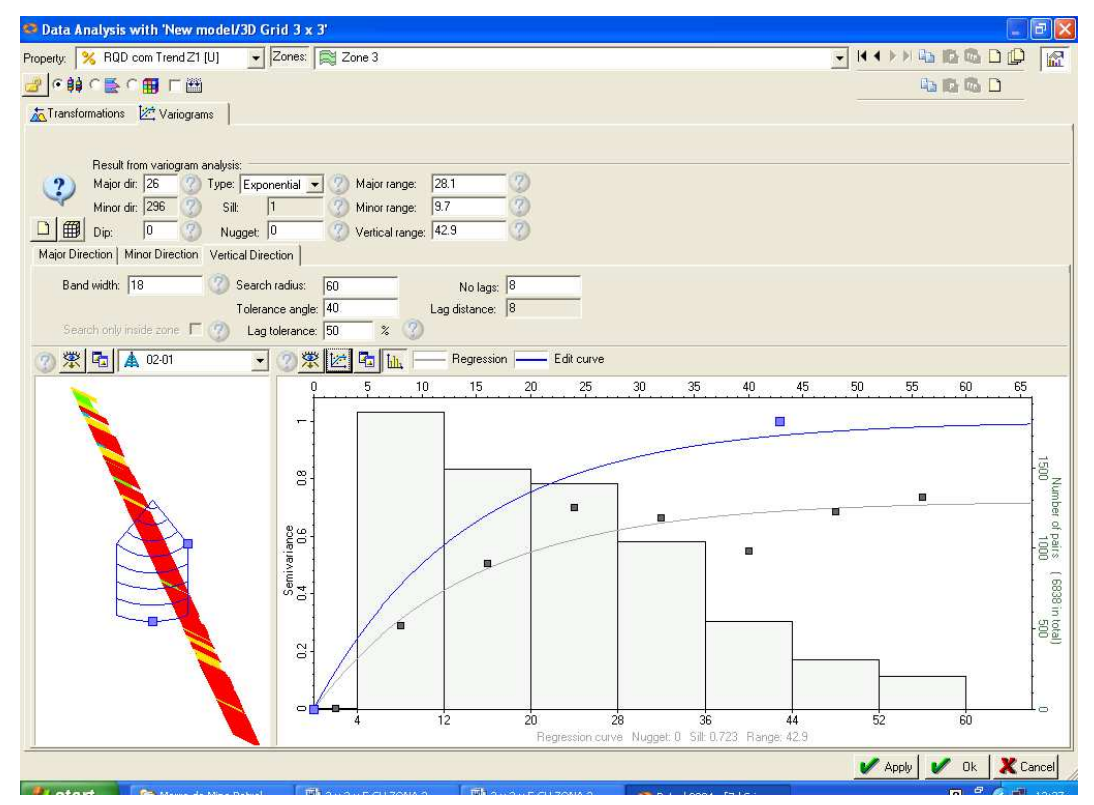

Figura 4.17 – Semivariograma representando um mau ajuste para a Vertical Direction, variável RQD, Zona 3 - Sill = 0,785.

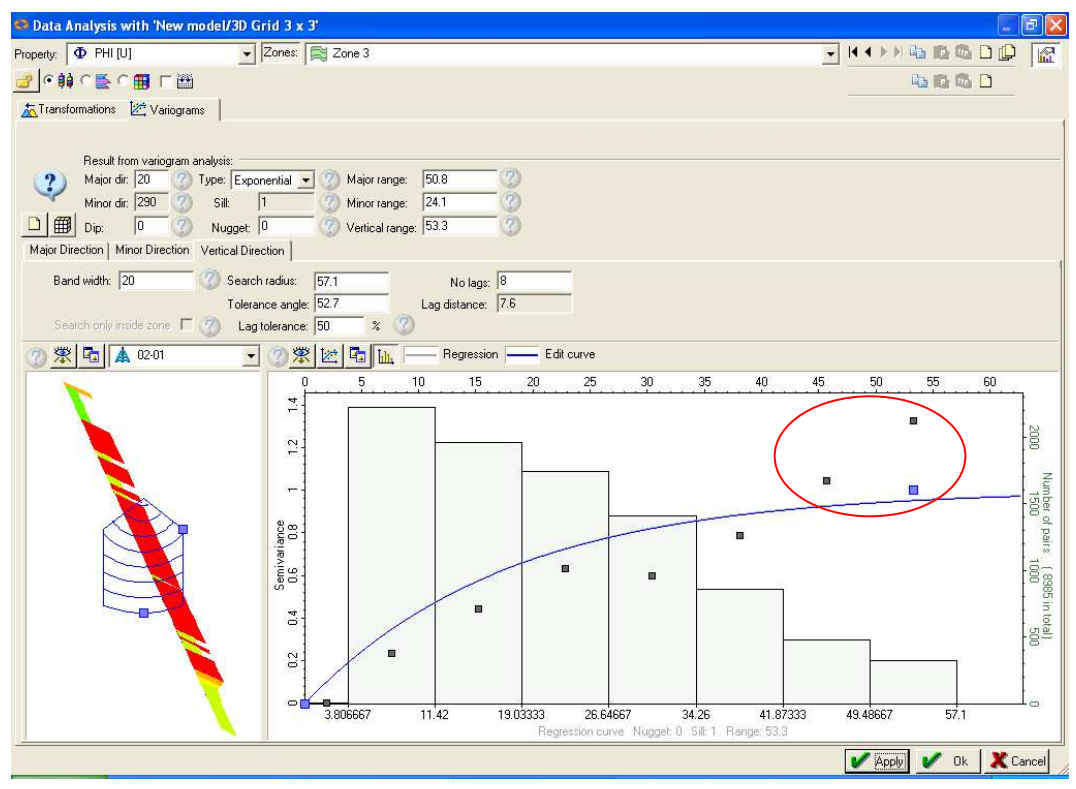

Figura 4.18 – Semivariograma representando um bom ajuste para a Vertical Direction, variável PHI, Zona 3 – Sill = 1.

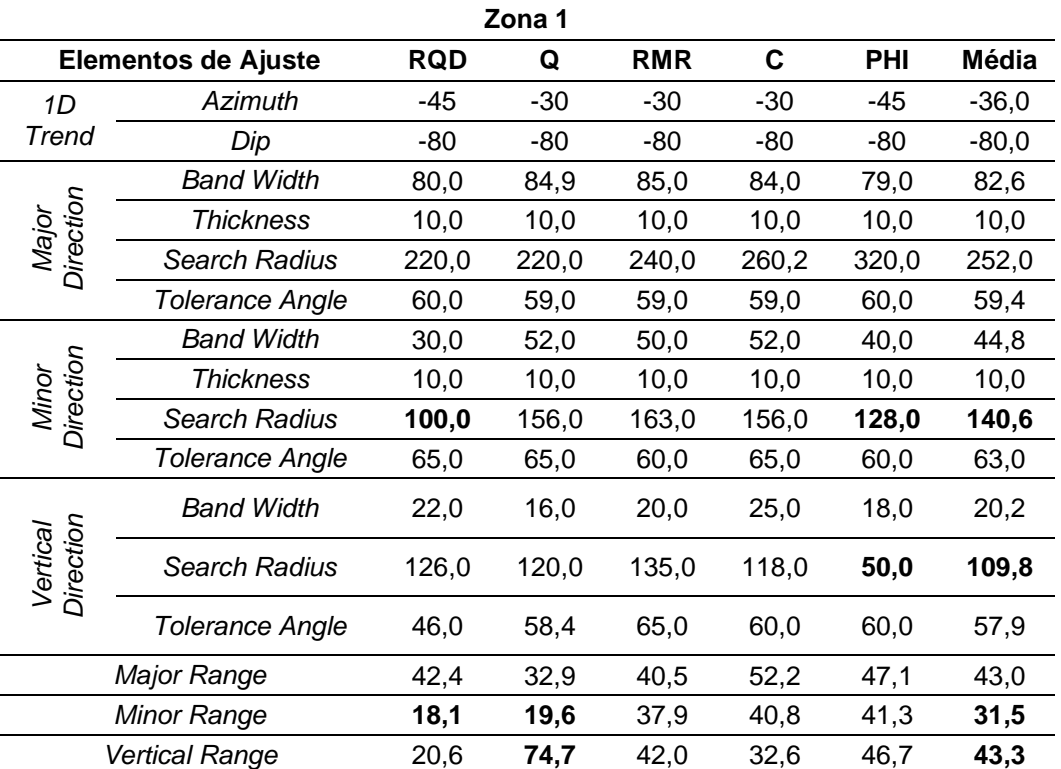

Tabela 4.1 – Tabela resumo dos ajustes dos semivariogramas para a Zona 1.

| Zona 2                |                            |            |       |            |       |            |       |  |  |
|-----------------------|----------------------------|------------|-------|------------|-------|------------|-------|--|--|
|                       | <b>Elementos de Ajuste</b> | <b>RQD</b> | Q     | <b>RMR</b> | C     | <b>PHI</b> | Média |  |  |
| 1D                    | Azimuth                    | 0          | 24    | 24         | 20    | 19         | 17,4  |  |  |
| Trend                 | Dip                        | 60         | 12    | 10         | 11    | 11         | 20,8  |  |  |
|                       | <b>Band Width</b>          | 100,0      | 120,0 | 100,0      | 100,0 | 100,0      | 104,0 |  |  |
| Major<br>Direction    | Thickness                  | 10,0       | 10,0  | 10,0       | 10,0  | 10,0       | 10,0  |  |  |
|                       | Search Radius              | 400,0      | 201,0 | 200,0      | 202,2 | 201,0      | 240,8 |  |  |
|                       | Tolerance Angle            | 72,0       | 75,0  | 73,0       | 72,0  | 72,0       | 72,8  |  |  |
| Direction<br>Minor    | <b>Band Width</b>          | 60,2       | 65,9  | 71,0       | 65,0  | 63,0       | 65,0  |  |  |
|                       | <b>Thickness</b>           | 10,0       | 10,0  | 10,0       | 10,0  | 10,0       | 10,0  |  |  |
|                       | Search Radius              | 149,1      | 150,0 | 150,0      | 150,0 | 150,0      | 149,8 |  |  |
|                       | <b>Tolerance Angle</b>     | 49,0       | 49,0  | 50,0       | 50,0  | 50,0       | 49,6  |  |  |
| Direction<br>Vertical | <b>Band Width</b>          | 56,0       | 56,0  | 50,0       | 49,3  | 47,5       | 51,8  |  |  |
|                       | <b>Search Radius</b>       | 110,0      | 95,8  | 100,0      | 99,0  | 96,8       | 100,3 |  |  |
|                       | <b>Tolerance Angle</b>     | 70,0       | 70,0  | 70,0       | 70,0  | 70,0       | 70,0  |  |  |
|                       | Major Range                | 82,2       | 42,5  | 53,3       | 33,8  | 37,4       | 49,8  |  |  |
|                       | Minor Range                | 17,2       | 26,6  | 37,6       | 29,4  | 35,0       | 29,2  |  |  |
|                       | Vertical Range             | 102,7      | 82,8  | 93,3       | 41,7  | 40,5       | 72,2  |  |  |

Tabela 4.2 – Tabela resumo dos ajustes dos semivariogramas para a Zona 2.

Tabela 4.3 – Tabela resumo dos ajustes dos semivariogramas para a Zona 3.

| Zona 3                |                            |            |       |            |       |       |         |  |  |  |
|-----------------------|----------------------------|------------|-------|------------|-------|-------|---------|--|--|--|
|                       | <b>Elementos de Ajuste</b> | <b>RQD</b> | Q     | <b>RMR</b> | C     | PHI   | Média   |  |  |  |
| 1D                    | <b>Azimuth</b>             | 26         | 25    | 30         | 33    | 20    | 26,8    |  |  |  |
| Trend                 | Dip                        | -45        | $-55$ | -40        | $-55$ | $-55$ | $-50,0$ |  |  |  |
|                       | <b>Band Width</b>          | 110,0      | 110,0 | 100,0      | 115,0 | 105,0 | 108,0   |  |  |  |
| Direction<br>Major    | Thickness                  | 10,0       | 10,0  | 10,0       | 10,0  | 10,0  | 10,0    |  |  |  |
|                       | Search Radius              | 320,1      | 268,0 | 318,0      | 288,0 | 245,0 | 287,8   |  |  |  |
|                       | <b>Tolerance Angle</b>     | 71,0       | 70,0  | 70,0       | 70,0  | 61,0  | 68,4    |  |  |  |
| Direction<br>Minor    | <b>Band Width</b>          | 65,9       | 68,0  | 76,0       | 68,0  | 78,0  | 71,2    |  |  |  |
|                       | Thickness                  | 10,0       | 10,0  | 10,0       | 10,0  | 10,0  | 10,0    |  |  |  |
|                       | <b>Search Radius</b>       | 100,0      | 130,0 | 130,0      | 110,0 | 126,0 | 119,2   |  |  |  |
|                       | <b>Tolerance Angle</b>     | 64,0       | 64,0  | 60,0       | 63,0  | 70,0  | 64,2    |  |  |  |
| Direction<br>Vertical | <b>Band Width</b>          | 18,0       | 20,0  | 20,0       | 20,0  | 20,0  | 19,6    |  |  |  |
|                       | Search Radius              | 60,0       | 50,0  | 55,0       | 49,9  | 57,1  | 54,4    |  |  |  |
|                       | <b>Tolerance Angle</b>     | 40,0       | 50,0  | 38,0       | 40,8  | 52,7  | 44,3    |  |  |  |
|                       | Major Range                | 28,1       | 43,8  | 54,1       | 37,6  | 50,8  | 42,9    |  |  |  |
|                       | Minor Range                | 9,7        | 24,2  | 20,0       | 26,8  | 24,1  | 21,0    |  |  |  |
|                       | Vertical Range             | 42,9       | 46,7  | 51,3       | 46,6  | 53,3  | 48,2    |  |  |  |

#### **4.9.3. Análise Crítica dos Resultados**

De acordo com os valores de Azimuth e Dip, parece que cada zona possui uma tendência própria, verificada pela transformação 1D Trend. Porém, os 5 tipos de dados analisados (RQD, Q, RMR, c', φ') possuem semivariogramas com valores de ajuste semelhantes em ordem de grandeza, dentro de cada zona, conforme se verificam nas tabelas resumo. Uma explicação para isto poderia ser o fato destes mesmos 5 dados estarem relacionados entre si da seguinte maneira:

- O RQD é um dos parâmetros na avaliação de Q, e é afetado pela resistência da rocha  $\sigma_{ci}$ , que está relacionada ao seu Grau de Alteração;
- Q é usado no cálculo de RMR, através da correlação de Bieniawski (1976);
- $\bullet$  c' e φ' são estimados com utilização de  $\sigma_{ci}$ , que está relacionado ao Grau de Alteração da rocha;
- A avaliação da Alteração da rocha é utilizada no cálculo de Q;

Observou-se, através dos semivariogramas, que alguns dados ainda não estavam completamente estacionários, pois seus semivariogramas apresentavam-se com os últimos pontos muito afastados do modelo teórico ajustado, como se verificam nas Figuras 4.16 e 4.18 (círculos vermelhos). Assim, talvez fosse interessante a utilização de mais transformações nos dados, na etapa de Análise Estatística.

 Observou-se também que em alguns semivariogramas, para uma melhor modelagem, seria necessária a utilização de outros modelos teóricos, ou até mesmo mais de um ao mesmo tempo (modelos aninhados), e a utilização de outros tipos de anisotropia, além da oferecida pelo Petrel 2004 (Geométrica).

Notou-se ainda a ocorrência do "Hole Effect", ou "Efeito de Furo", que é representado pela periodicidade da variável regionalizada. Isto pode ser devido à influência da presença de estruturas geológicas na direção perpendicular a investigada pelo semivariograma, o que causaria a parcial não continuidade das informações, e à influência da variação dos tipos litológicos ao longo do maciço da mina, pois esta apresenta uma distribuição litológica complexa, com rochas diferentes encaixadas umas nas outras, gerando uma alternância das informações, que pode ocorrer em qualquer direção do semivariograma.

O arranjo espacial de furos, ou seja, das amostras, influi na elaboração de semivariogramas (Landim, 2003). Porém, o presente arranjo não estava de forma adequada, pois embora as bocas dos furos estejam razoavelmente espalhadas, não estão bem distribuídas, existindo "ninhos" de furos (concentração de furos de sondagens), e suas trajetórias no geral se dirigem para a mesma região, o centro da cava, concentrando as informações naquele local.

Logo, tem-se uma quantidade boa de furos, mas a distância entre as informações muito variável entre os "ninhos", e curta dentro deles, o que interferiu no cálculo dos semivariogramas, onde alcances curtos foram gerados, representando uma variação muito brusca da semivariância em relação à distância entre as amostras.

Cabe lembrar que o semivariograma é a base para as estimativas dos pesos a serem associados às amostras com valores conhecidos, que serão utilizados mais adiante para estimar os pontos desconhecidos, através da técnica de interpolação Krigagem, assim, o formato do semivariograma obtido na presente etapa interfere na seguinte.

## **4.9.4. Krigagem e Modelo Geomecânico 3D da Mina de Morro da Mina**

Esta etapa consiste na estimativa das variáveis estudadas (RQD, Q, RMR, c', φ') em regiões não amostradas, através da técnica de interpolação conhecida por Krigagem Ordinária. O Petrel 2004 oferece diversas técnicas de interpolação, que são realizadas através da função Petrophysical Modeling, onde o usuário do software pode escolher entre usar as informações processadas anteriormente no Data Analysis, ou fazer pequenos ajustes nesta função mesmo. Os resultados obtidos são apresentados nas Figuras 4.19 a 4.28.

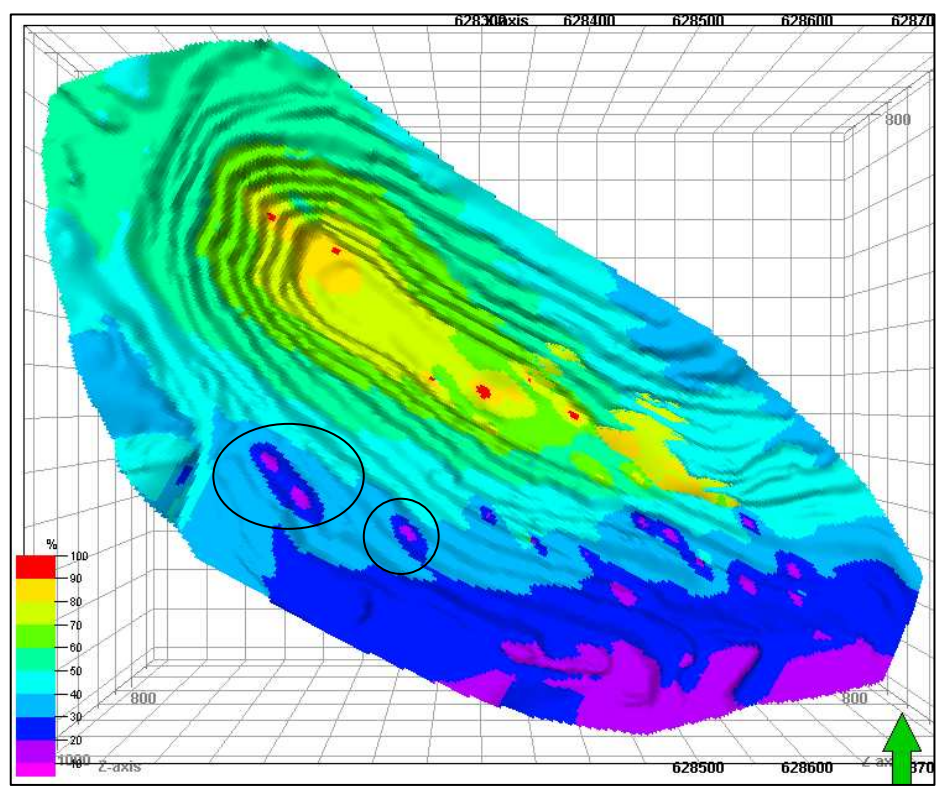

Figura 4.19 – Modelo Geomecânico 3D da mina de Morro da Mina – RQD – vista de cima da cava.

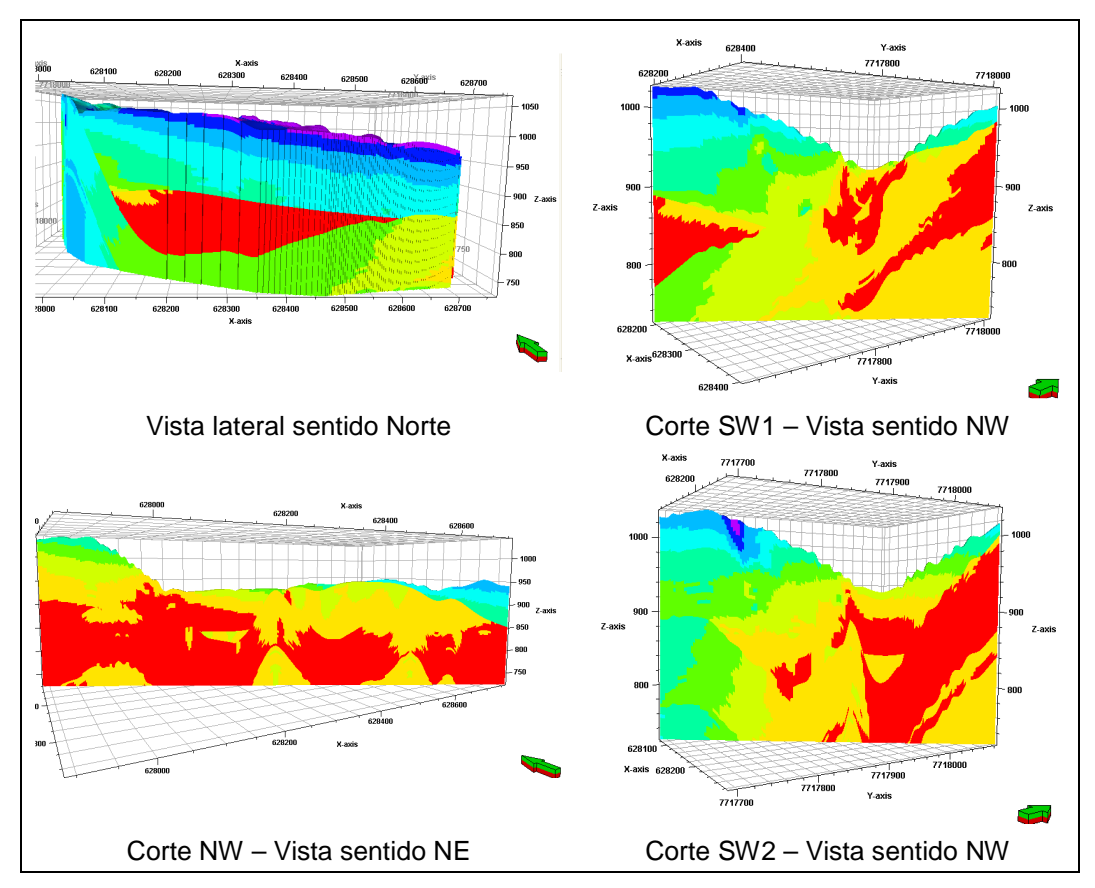

Figura 4.20 – Demais vistas e cortes da mina – RQD.

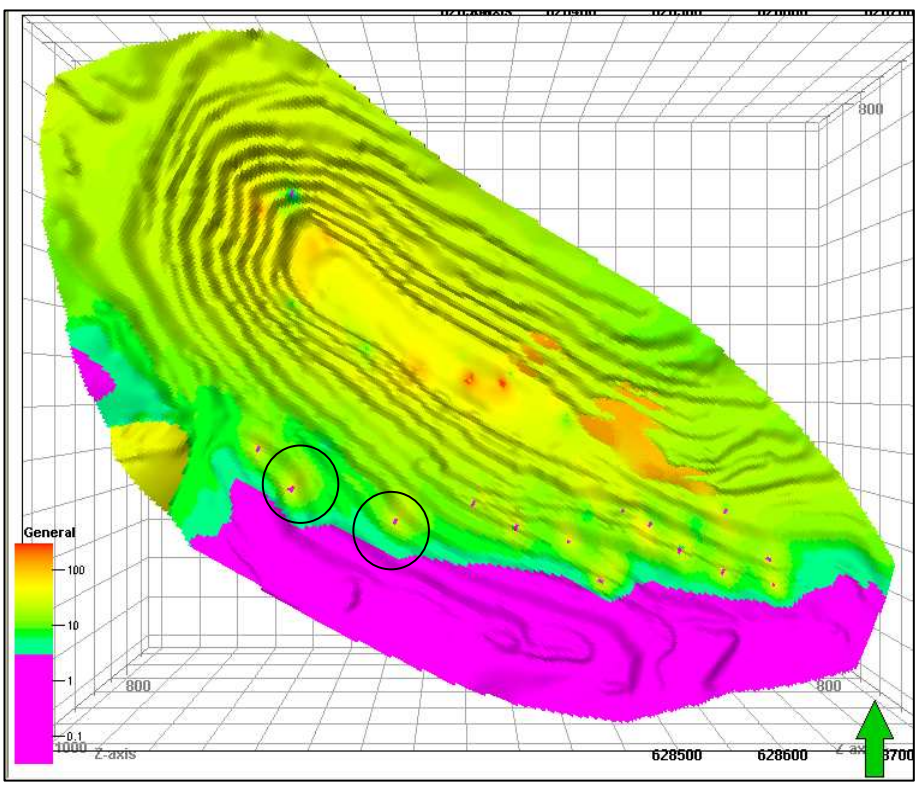

Figura 4.21 – Modelo Geomecânico 3D da mina de Morro da Mina – Q – vista de cima da cava.

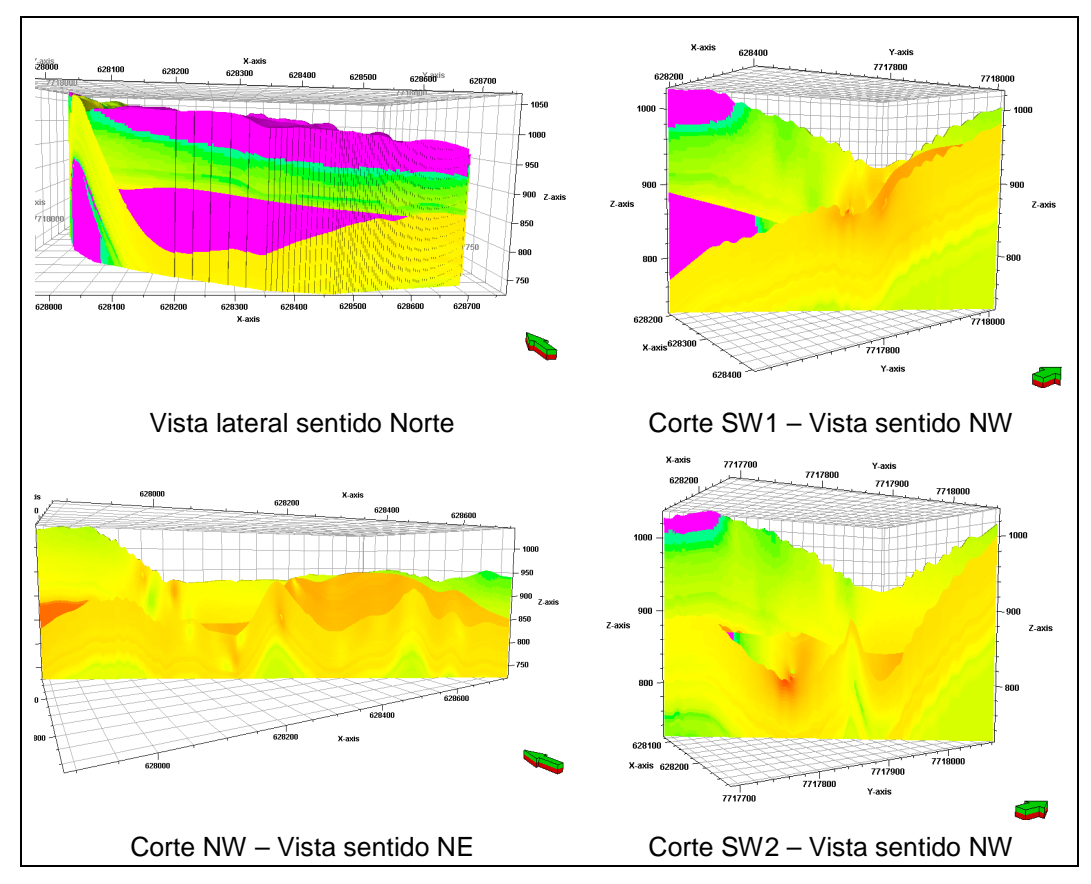

Figura 4.22 – Demais vistas e cortes da mina – Q.

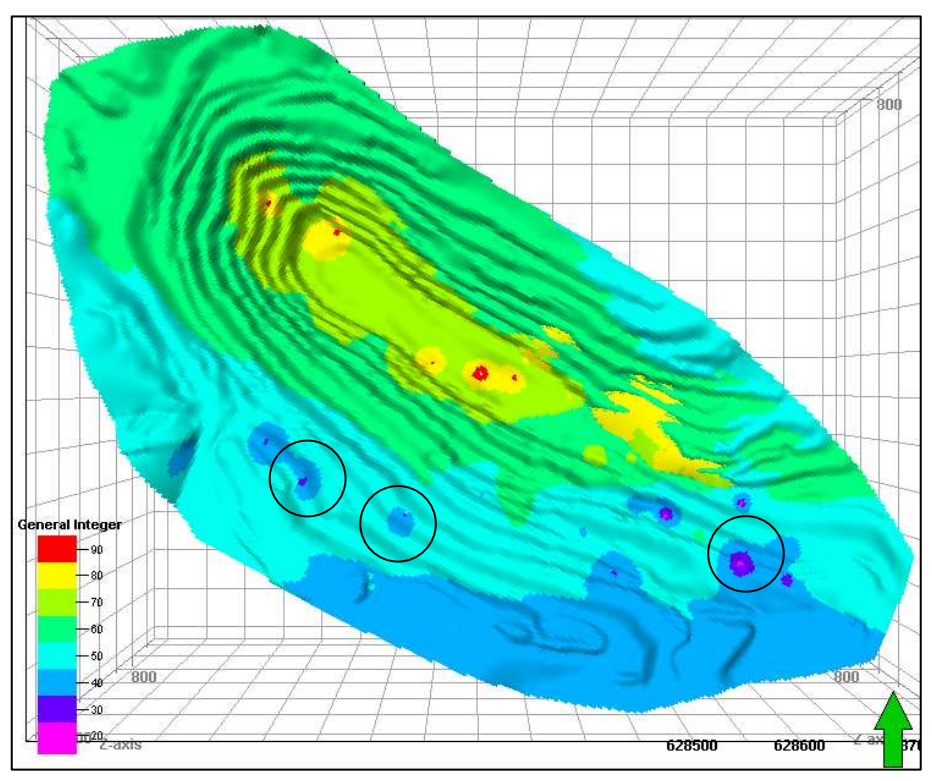

Figura 4.23 – Modelo Geomecânico 3D da mina de Morro da Mina – RMR – vista de cima da cava.

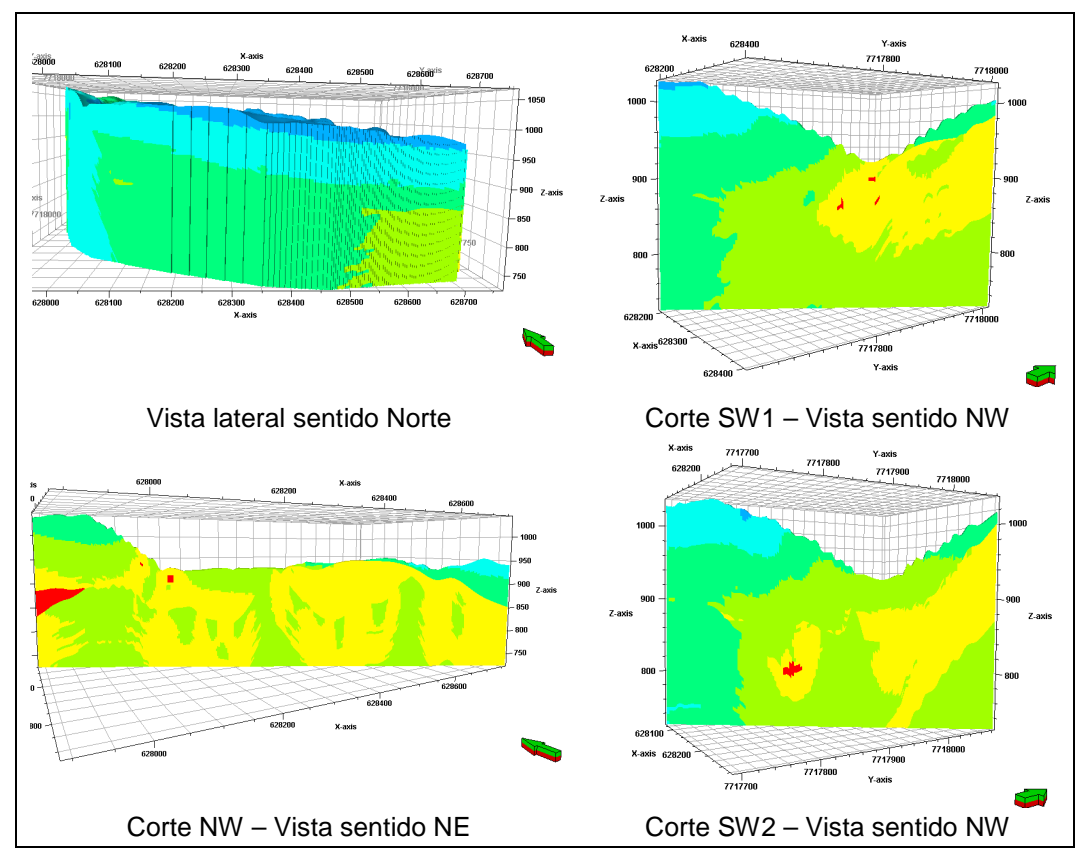

Figura 4.24 – Demais vistas e cortes da mina – RMR.

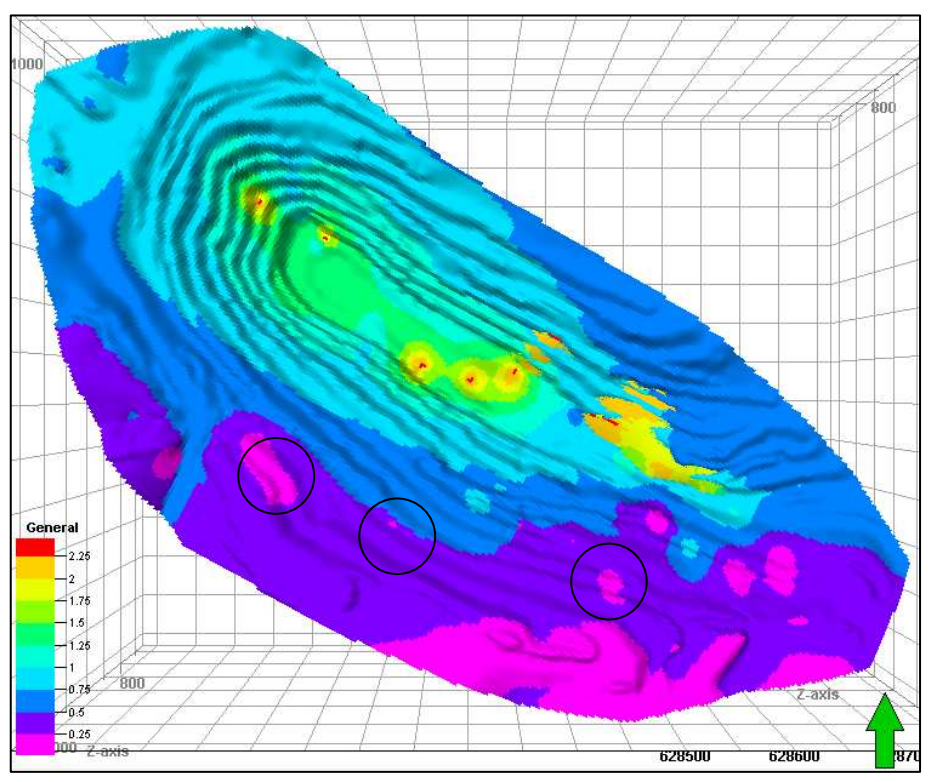

Figura 4.25 – Modelo Geomecânico 3D da mina de Morro da Mina – c' (MPa) – vista de cima da cava.

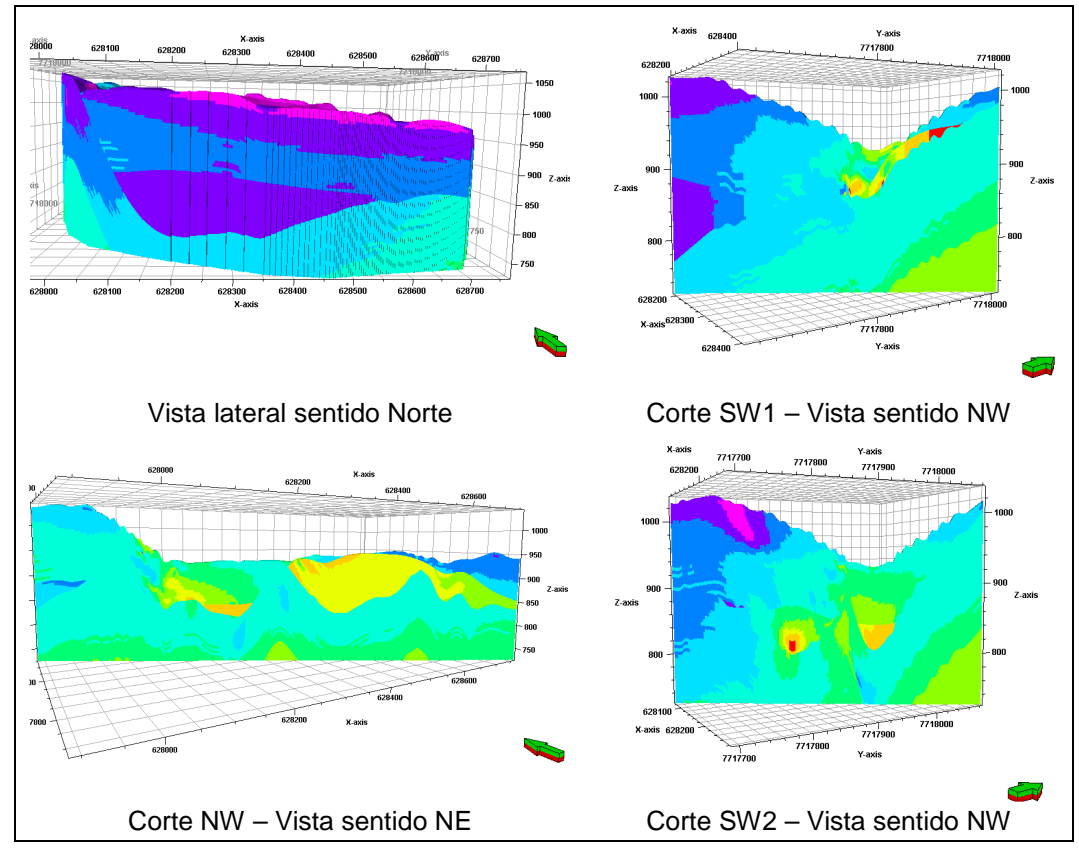

Figura 4.26 – Demais vistas e cortes da mina – c' (MPa).

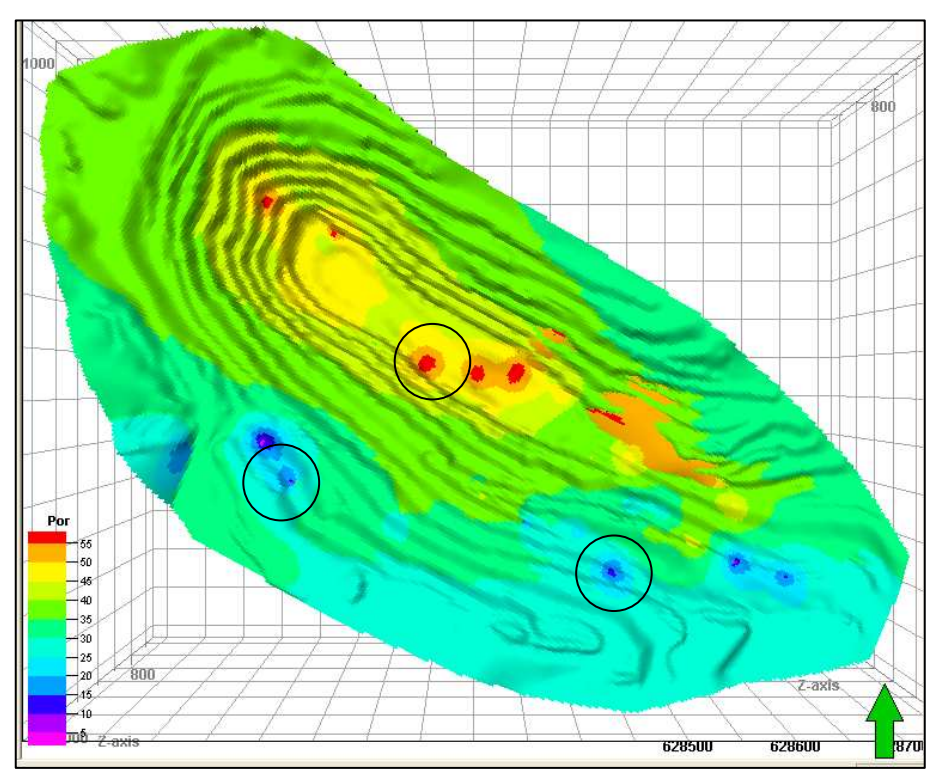

Figura 4.27 – Modelo Geomecânico 3D da mina de Morro da Mina –  $\phi'$  ( $\gamma$  – vista de cima da cava.

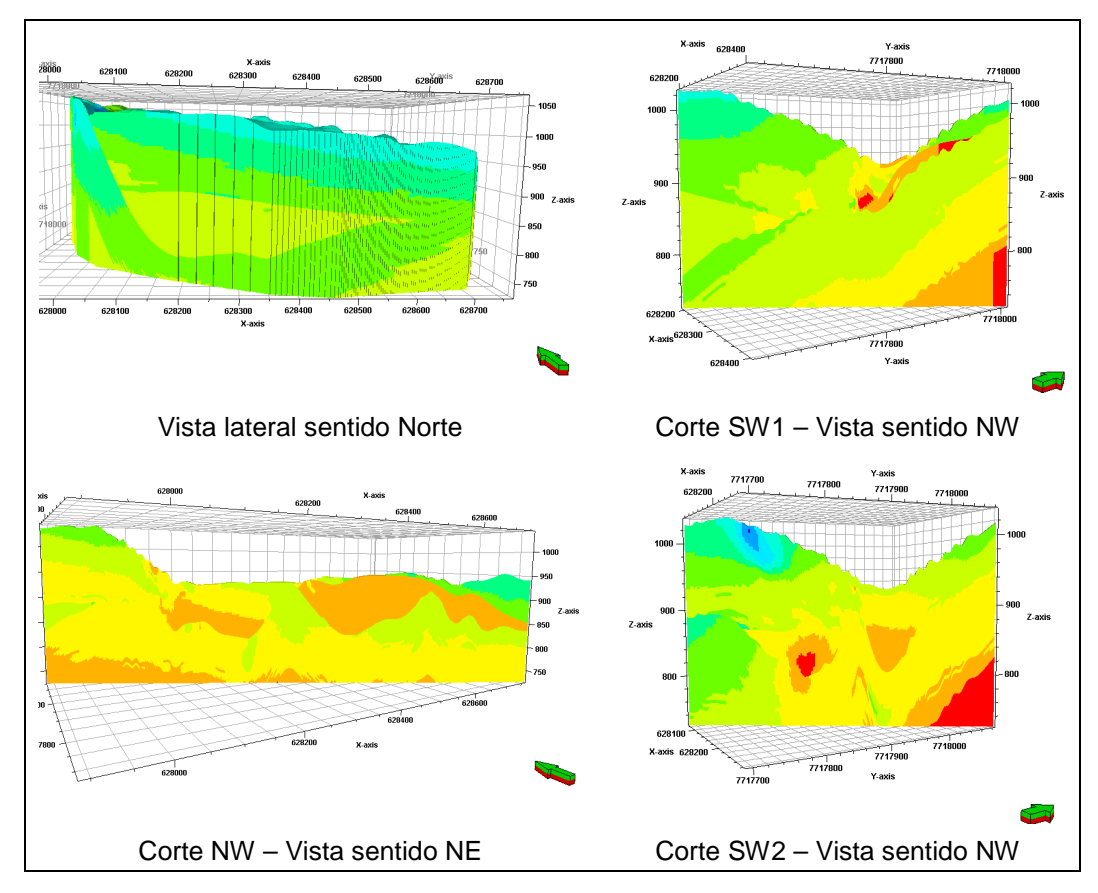

Figura 4.28 – Demais vistas e cortes da mina –  $\phi'$  ( $\theta$ .

#### **4.9.5. Análise Crítica dos Resultados**

De modo geral, a Zona 1 ficou muito bem modelada, seguindo o padrão de ocorrência do intemperismo (de cima para baixo, em direção ao S-SE da cava), pois nesta região se encontram os trechos iniciais dos furos, que estão espalhados, mas ainda assim, não bem distribuídos, conforme já comentado.

Obteve-se o esperado, que era o centro da cava apresentar valores elevados das variáveis estudadas, pois é onde se encontra a maior parte do minério, e a região SE apresentar valores baixos, pois é onde o intemperismo atua mais intensamente. As outras Zonas não apresentaram resultados "confiáveis", a não ser no meio da cava, onde há concentração de furos, e assim, nos extremos do modelo não há informações suficientes para uma boa interpolação.

Além disto, conforme explicado antes, os dados estão relacionados, então naturalmente esperava-se que nas regiões onde Q e RMR apresentassem valores baixos, os demais também se apresentassem desta forma, e foi o que ocorreu, principalmente na Zona 1.

Em alguns locais, o modelo apresenta variações bruscas das informações estimadas, sendo notadas pela presença de "pontos", ou pequenas regiões, mergulhadas num contexto com cor (informação) diferente deles, destacadas pelos círculos pretos. Isto pode ser devido à forma do semivariograma, pois a interpolação é realizada com base neste, conforme citado no item 4.9.3. Assim, os alcances curtos obtidos na etapa anterior trazem como conseqüência o seguinte: regiões com maior densidade de amostras apresentam os valores estimados variando espacialmente de modo mais suave, pois os alcances de correlação de dois ou mais furos de sobrepõem; por outro lado, regiões com menor densidade apresentam comportamentos fortemente influenciados por furos individuais, formando "bolsões" elipsoidais (de dimensões concordantes com os valores dos alcances) em uma massa de pontos estimados com base na parte estacionária do semivariograma.

Como o modelo foi divido em zonas, e cada zona é calculada separada da outra, poder-se-ia ter utilizado células de tamanho menor, mas preferiu-se deixar com o tamanho de 3 x 3 x 5m para auxiliar no tempo de cálculo do modelo, e também não foi interessante diminuir o tamanho das células porque o ideal seria que os furos estivessem bem distribuídos. Por outro lado, poderia ter-se trabalhado com a altura da célula menor, pois desta forma o Upscaling ficaria mais "exato", ou seja, as médias seriam calculadas levando-se em conta trechos menores, e assim as chances de valores elevados de propriedades se envolverem com valores baixos (causando médias elevadas) seriam reduzidas.

Com relação às incertezas geoestatísticas, a versão do programa Petrel utilizada (v. 2004) não fornece a Variância dos Erros de Estimativa, assim tentou-se avaliar a modelagem pela observação dos fatores que influenciam o erro de estimação, que são principalmente o número de amostras, a proximidade entre elas próprias e o ponto estimado, a configuração espacial das amostras, e a natureza das informações estudadas, abordados nos parágrafos anteriores.